USER GUIDE

(version June 30, 2016)

# **FDSim3D**

The Fortran95 Code for Numerical Simulation of Seismic Wave Propagation in 3D Heterogeneous Viscoelastic Media

by

Jozef KRISTEK and Peter MOCZO

Faculty of Mathematics, Physics and Informatics Comenius University in Bratislava Mlynska dolina F1 842 48 Bratislava Slovak Republic

kristek@fmph.uniba.sk, moczo@fmph.uniba.sk

- **Purpose:** The program FDSim3D is designed for computation of seismic wavefields in 3D heterogeneous surface geological structures with a planar free surface. A wavefield can be excited by point double-couple sources or by a vertically incident plane wave.
- **Terms of use:** In any publication in which a user includes results obtained with the computer code, reference has to be made to
	- Kristek, J., Moczo, P., 2014. FDSim3D The Fortran95 Code for Numerical Simulation of Seismic Wave Propagation in 3D Heterogeneous Viscoelastic Media. www.cambridge.org/moczo

and

Moczo, P., Kristek, J., Gális, M. 2014. The Finite-Difference Modelling of Earthquake Motions: Waves and Ruptures. *Cambridge University Press*.

# **CONTENTS**

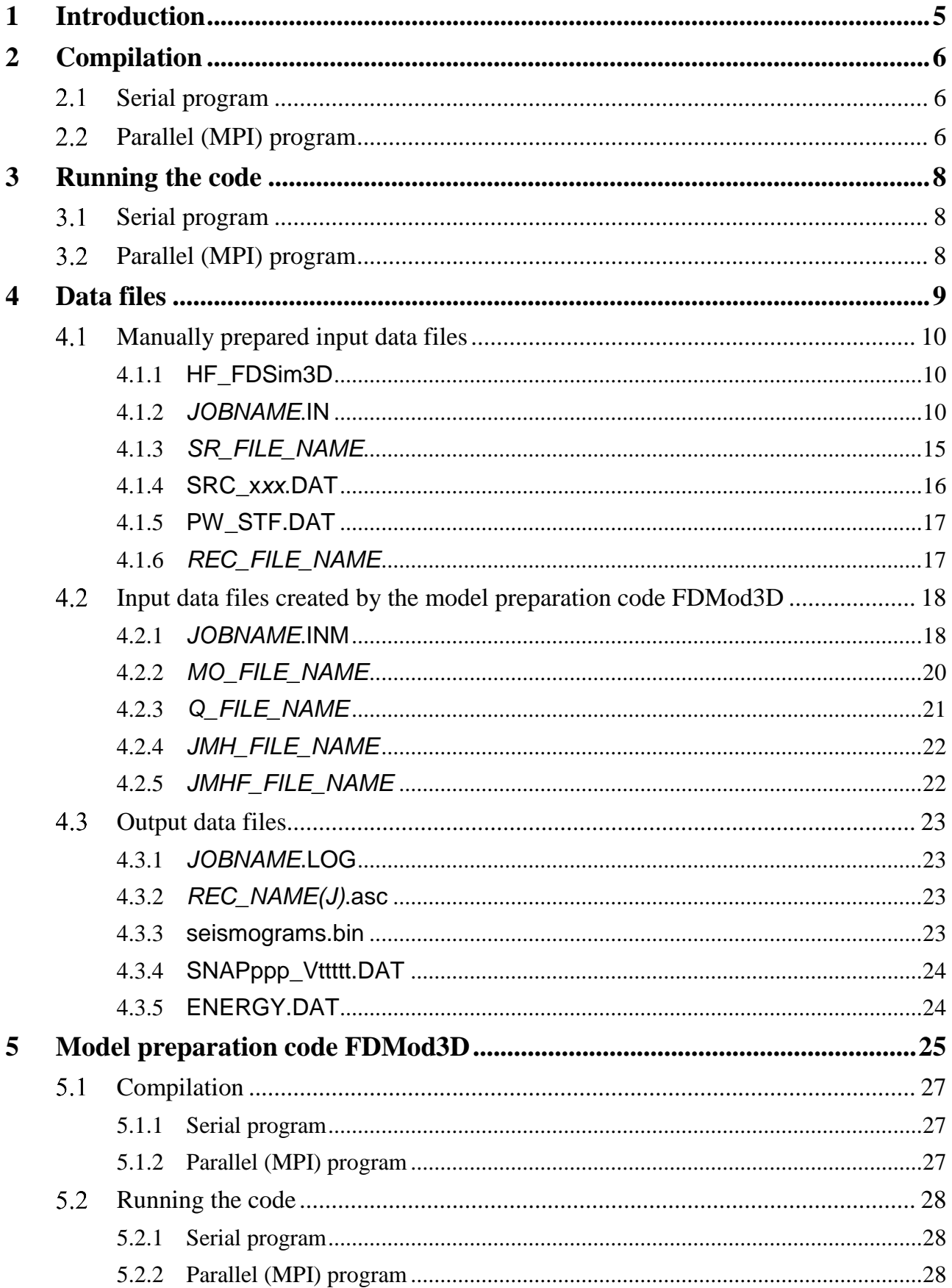

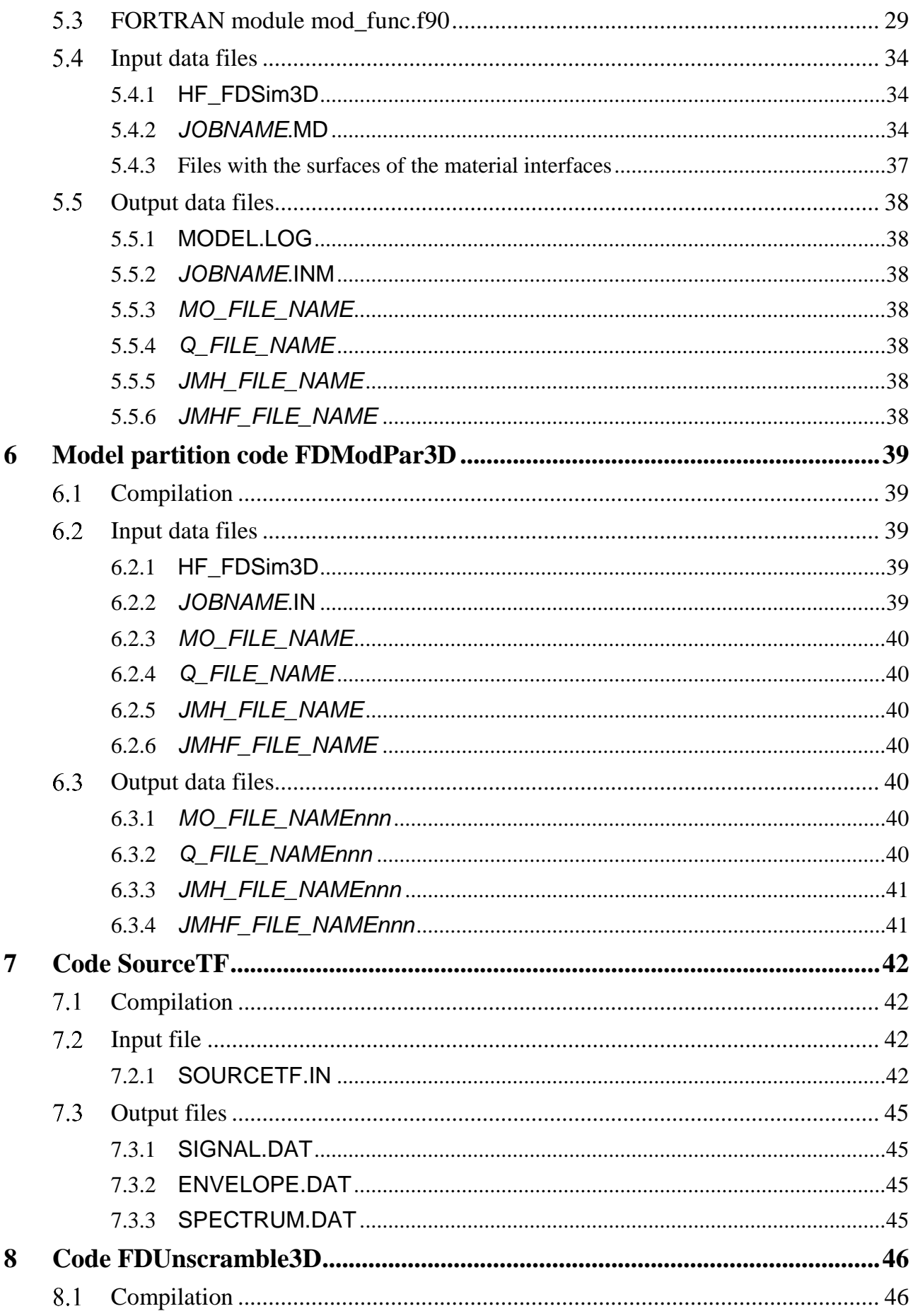

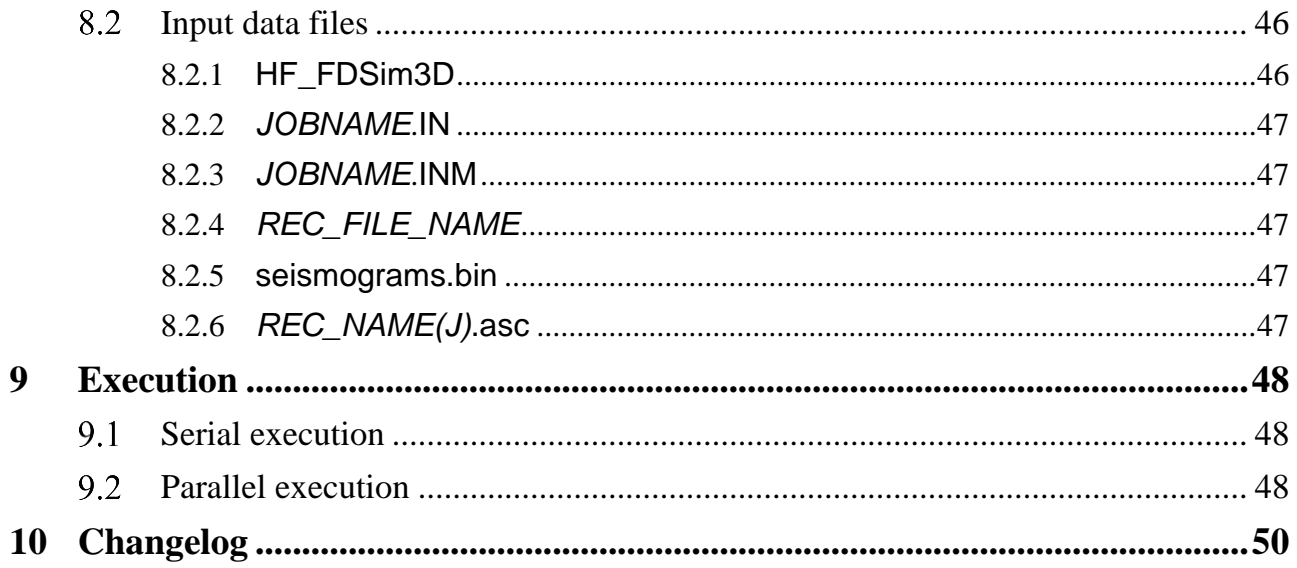

# <span id="page-4-0"></span>1 Introduction

Program FDSim3D is designed for the finite-difference (FD) simulation of seismic wave propagation and earthquake ground motion in 3D local surface heterogeneous viscoelastic structures with a planar free surface.

The computational algorithm is based on the explicit heterogeneous FD scheme solving equations of motion for the heterogeneous viscoelastic medium with material interfaces. The velocity-stress FD scheme is  $4<sup>th</sup>$ -order accurate in space and  $2<sup>nd</sup>$ -order accurate in time. The scheme is constructed on a staggered finite-difference grid.

The computational region is a volume of a parallelepiped with the top side representing a planar free surface, and bottom, rear, front, left and right sides representing either rigid boundaries or nonreflecting boundaries. The perfectly matched layer (PML) can be optionally combined with one of several types of the nonreflecting boundaries.

The discontinuous spatial grid is used to cover the computational region. The upper part of the grid has REFINE times smaller grid spacing than the lower part, where REFINE is an arbitrary odd number. Each part of the grid is a uniform Cartesian grid.

The rheology of the medium corresponds to the generalized Maxwell body in a definition equivalent to the generalized Zener body. This makes it possible to account both for spatially varying quality factors of the P and S waves and for arbitrary  $Q(\omega)$  law.

A wavefield is excited either by a set of double-couple point sources or by a vertically impinging plane wave.

A computational grid model can be prepared using the computer code FDMod3D. The FD simulation is performed using the computer code FDSim3D. Both codes can be executed in a serial or parallel mode.

In the following description, abbreviation MKG2014 is used for the book

Moczo, P., Kristek, J., Gális, M. 2014. The Finite-Difference Modelling of Earthquake Motions: Waves and Ruptures. *Cambridge University Press*.

FDSim3D cannot be used as a black-box tool – similarly as other complicated seismological codes. A user is strongly advised to learn at least necessary basics of the finite-difference method.

# <span id="page-5-0"></span>2 Compilation

The FORTRAN compiler is necessary for the successful compilation. The minimum level is FORTRAN 95. The fpp FORTRAN pre-processor is necessary because the source code uses a few macros for conditional compilation. The conditional compilation makes it possible to choose either serial or parallel version of the executable program. No non-standard library is required.

Because the source code consists of 150 files, the compilation is performed using the make utility. The Make utility automatically builds an executable (target) program from the source code by reading a file called Makefile. Makefile specifies building of the executable program. Therefore, it is necessary to edit the provided Makefile before the first compilation. Examples how to edit the Makefile are given in the next subsections.

The building of executable program is invoked by statement make or make  $-f$  Makefile. After successful compilation and linking the executable program FDSim3D should be created.

# <span id="page-5-1"></span>2.1 **Serial program**

The only part which should be edited in the Makefile, is the part defining the FORTRAN compiler and flags for compilation and linking. In the Makefile there are these three lines:

 $FC =$  ifort FFLAGS = -fpp –Ofast LDFLAGS = -Ofast

This example is valid for the Intel FORTRAN Compiler ifort. In case of other compiler, the compiler name should be assigned to variable FC, compilation flags to variable FFLAGS and linking flags to LDFLAGS. The better performance could be achieved using highly optimized compilation (flags like –O3 or –Ofast), but the executable program should be always checked against a lowlevel optimized version.

# <span id="page-5-2"></span>**Parallel (MPI) program**

The source code uses the Message Passing Interface libraries for parallelisation. A suitable implementation of MPI should be installed. The code was tested with OpenMPI and MPICH but all implementations with standard MPI 1.2 should work.

The only part, which should be edited in the Makefile, is the part defining the FORTRAN compiler and flags for compilation and linking. In the Makefile there are these three lines:

 $FC = mpif90$ FFLAGS = -fpp –Ofast –DUSE\_MPI  $LDFLAGS = -Ofast$ 

This example is valid for an MPI implementation compiled with the Intel FORTRAN Compiler ifort. In case of other compiler, the MPI compiler name should be assigned to variable FC, compilation flags to variable FFLAGS and linking flags to LDFLAGS. The better performance could be achieved using highly optimized compilation (flags like –O3 or –Ofast), but the executable program should be always checked against low-level optimized version. The flag –DUSE\_MPI defines macro which switches on the parallel version of the code.

If the MPI implementation requires use of statement USE MPI instead of statement INCLUDE 'mpif.h', then it is necessary to define also macro –DMPI2. The Makefile then reads:

 $FC = mpif90$ FFLAGS = -fpp –Ofast –DUSE\_MPI –DMPI2 LDFLAGS = -Ofast

Please, contact your system administrator for advice and help if necessary.

# <span id="page-7-0"></span>3 Running the code

Always check with your system administrator, how to run the code on your computer !

# <span id="page-7-1"></span>**Serial program**

There so special treatment to run the code, just use e.g.

./FDSim3D

# <span id="page-7-2"></span>**Parallel (MPI) program**

The simplest way to run the code in parallel on e.g. 8 CPU cores is to use

mpirun –np 8 ./FDSim3D

If you use cluster of workstations, please ask system administrator, how to use it.

# <span id="page-8-0"></span>4 Data files

FDSim3D requires two types of input data files:

- Manually prepared input data files
	- $\triangleright$  an auxiliary file containing only the name of the current computation
	- $\triangleright$  input data file with the first set of controlling parameters for the computation
	- $\triangleright$  input data file containing names and positions of the receivers
	- $\triangleright$  input data file containing parameters specifying a type of the wavefield excitation
	- $\triangleright$  one or several input data files containing the source time function(s)
- Input data files created by the model preparation code FDMod3D
	- $\triangleright$  input data file with the second set of controlling parameters for the computation
	- $\triangleright$  input data file containing elastic parameters and densities describing types of material cells
	- $\triangleright$  input data file containing anelastic parameters describing types of material cells
	- $\triangleright$  one or two input data files containing spatial distribution of material cell types

FDSim3D generates several output data files depending on the input parameters:

- $\triangleright$  a log file containing the input parameters (as read by the program) and error messages
- $\triangleright$  a file containing particle-velocity values at specified receivers
- $\triangleright$  a file containing particle-velocity values at specified horizontal grid planes
- $\triangleright$  a file containing values of the total energy in the computational model

#### **Note**

In the following description of the input data *default* means that the variables need not to be specified.

# <span id="page-9-0"></span>**Manually prepared input data files**

Manually prepared input data files are

- $\triangleright$  an auxiliary file containing only the name of the current computation
- $\triangleright$  input data file with the first set of controlling parameters for the computation
- $\triangleright$  input data file containing names and positions of the receivers
- $\triangleright$  input data file containing parameters specifying a type of the wavefield excitation
- $\triangleright$  one or several input data files containing the source time function(s)

# <span id="page-9-1"></span>4.1.1 **HF\_FDSim3D**

Auxiliary input data file. The file type is ASCII and consists of the following variable:

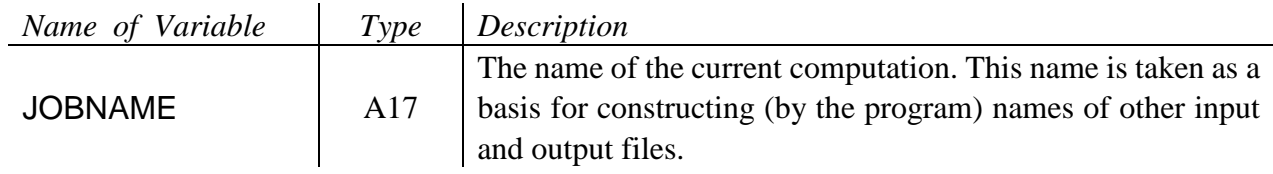

# <span id="page-9-2"></span>4.1.2 *JOBNAME*.**IN**

Input data file specifying several controlling variables. The file type is ASCII and consists of the following variables:

NAMELIST /CONTROLDATA/ TPML, PROCX, PROCY, PROCZ, STRESS\_IMAGING

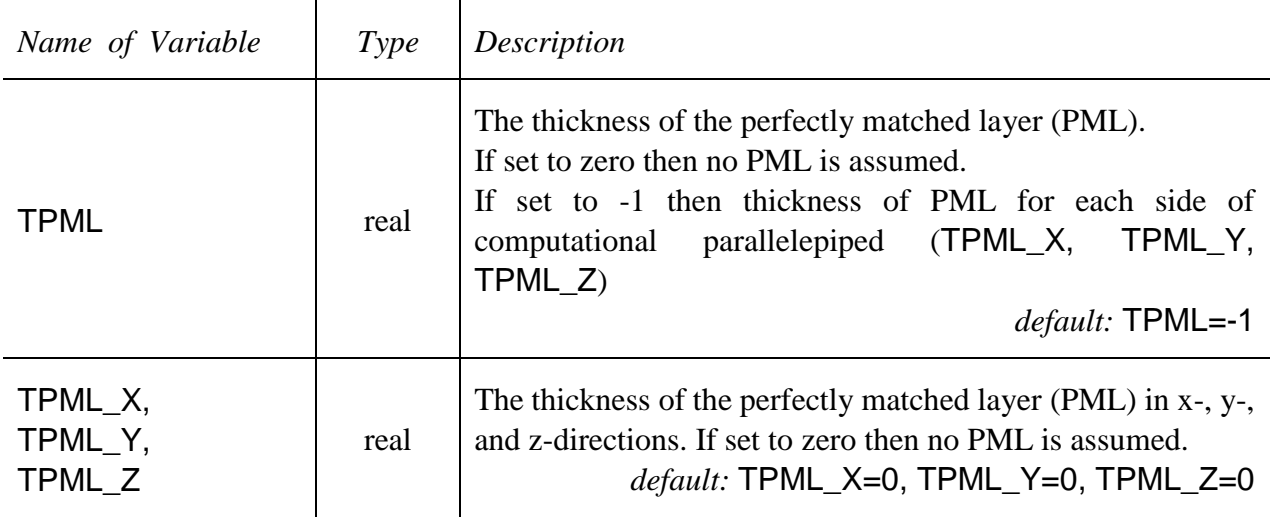

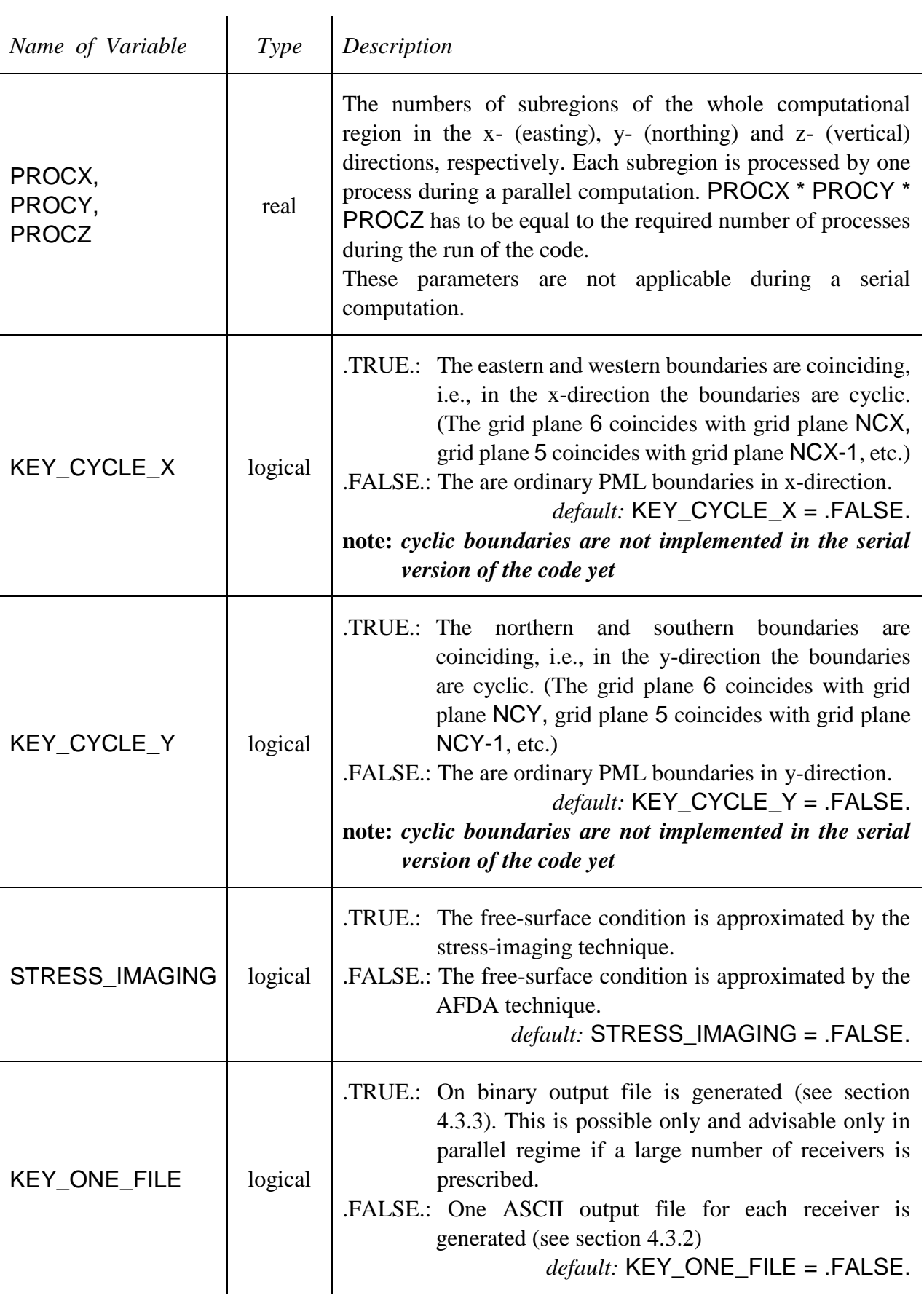

# NAMELIST /CONTROLDATA1/ TW, DT, R, TAU , POW, SF, WC, TAU\_EPS

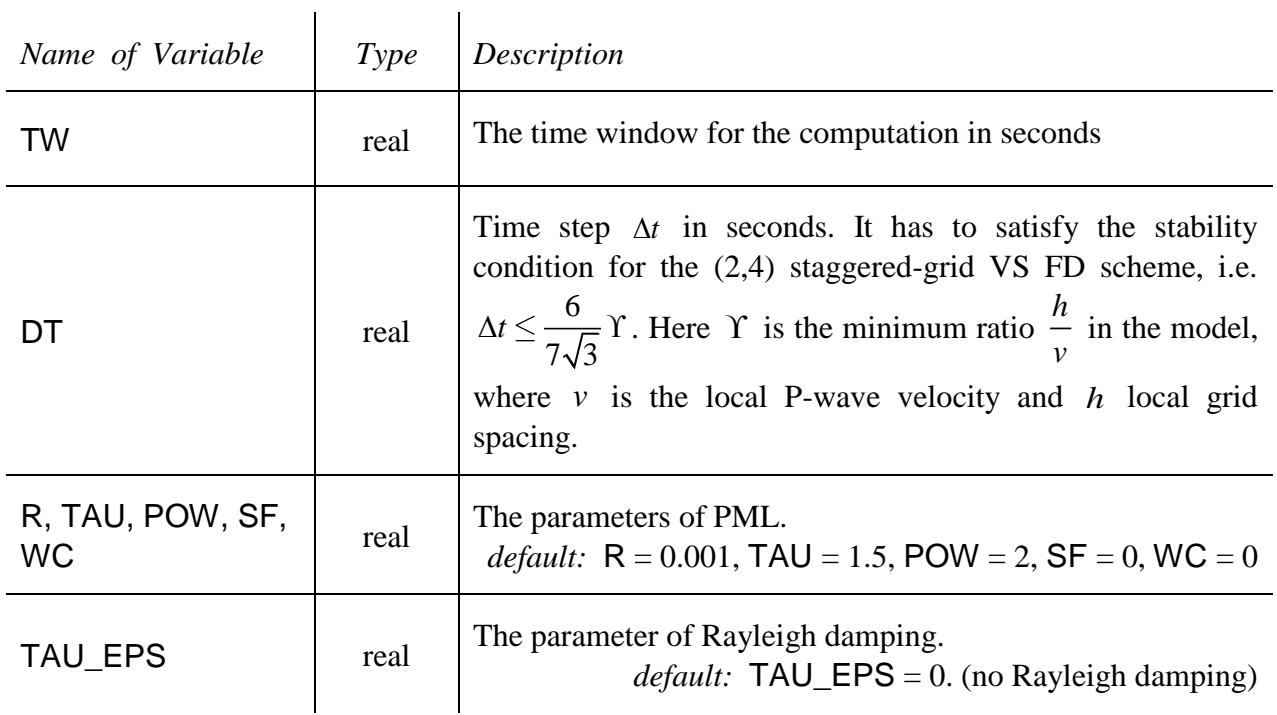

# NAMELIST /NAMES\_SR\_REC/ SR\_FILE\_NAME, REC\_FILE\_NAME

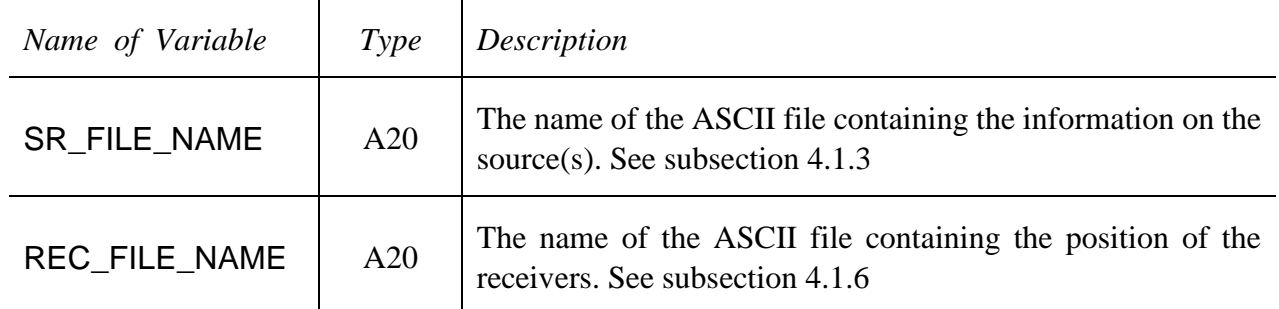

NAMELIST /KEYS/ KEY\_TLV, KEY\_SNV, KEY\_EN

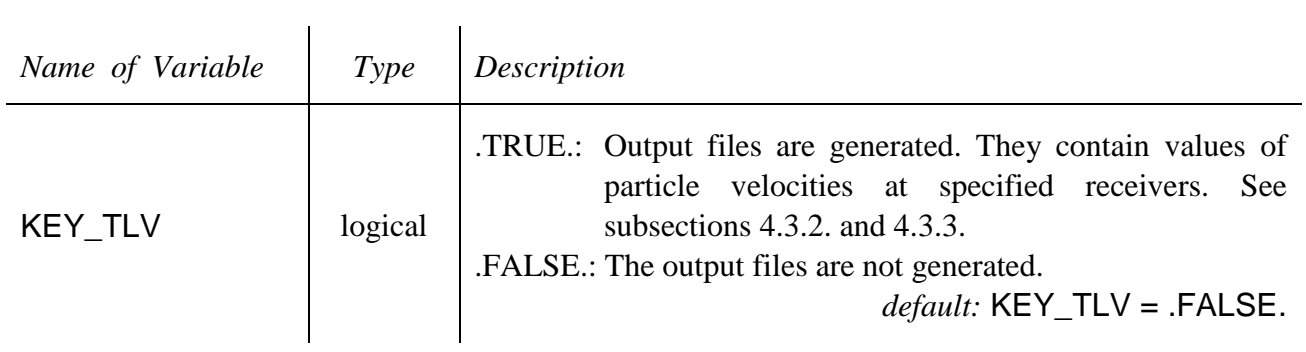

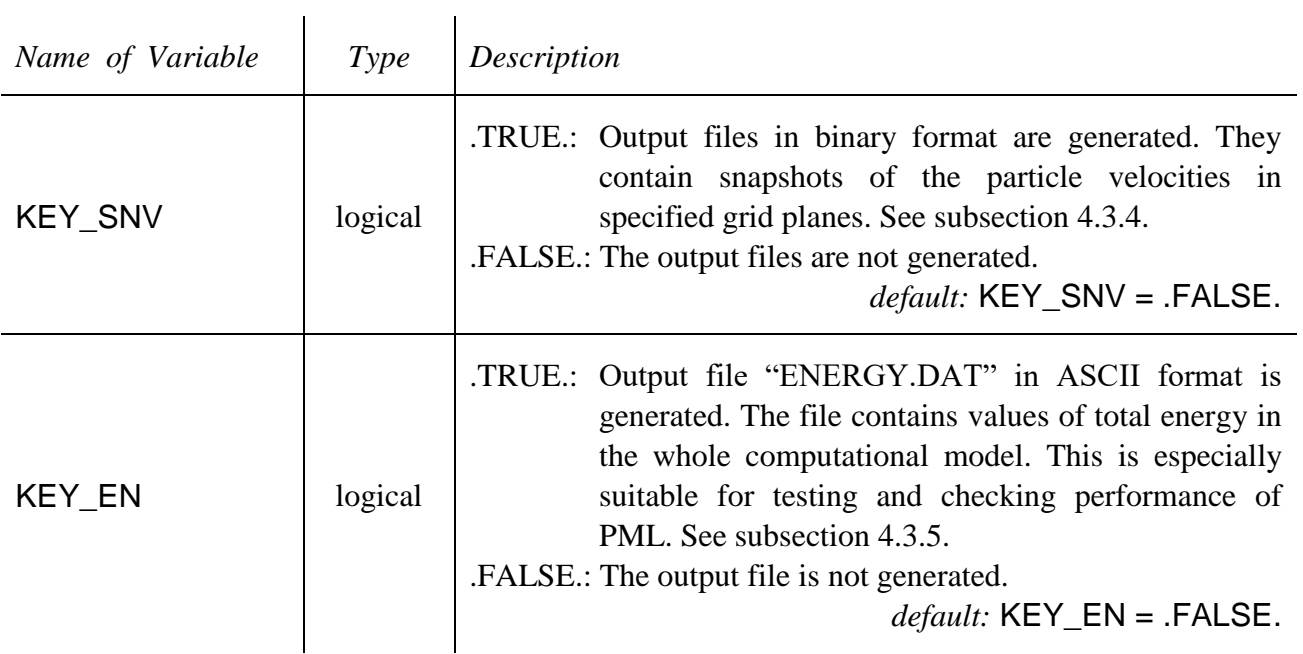

NAMELIST /NONREF/ OMG, WB, KTLE, KTRI, KTFR, KTRE, KTBO

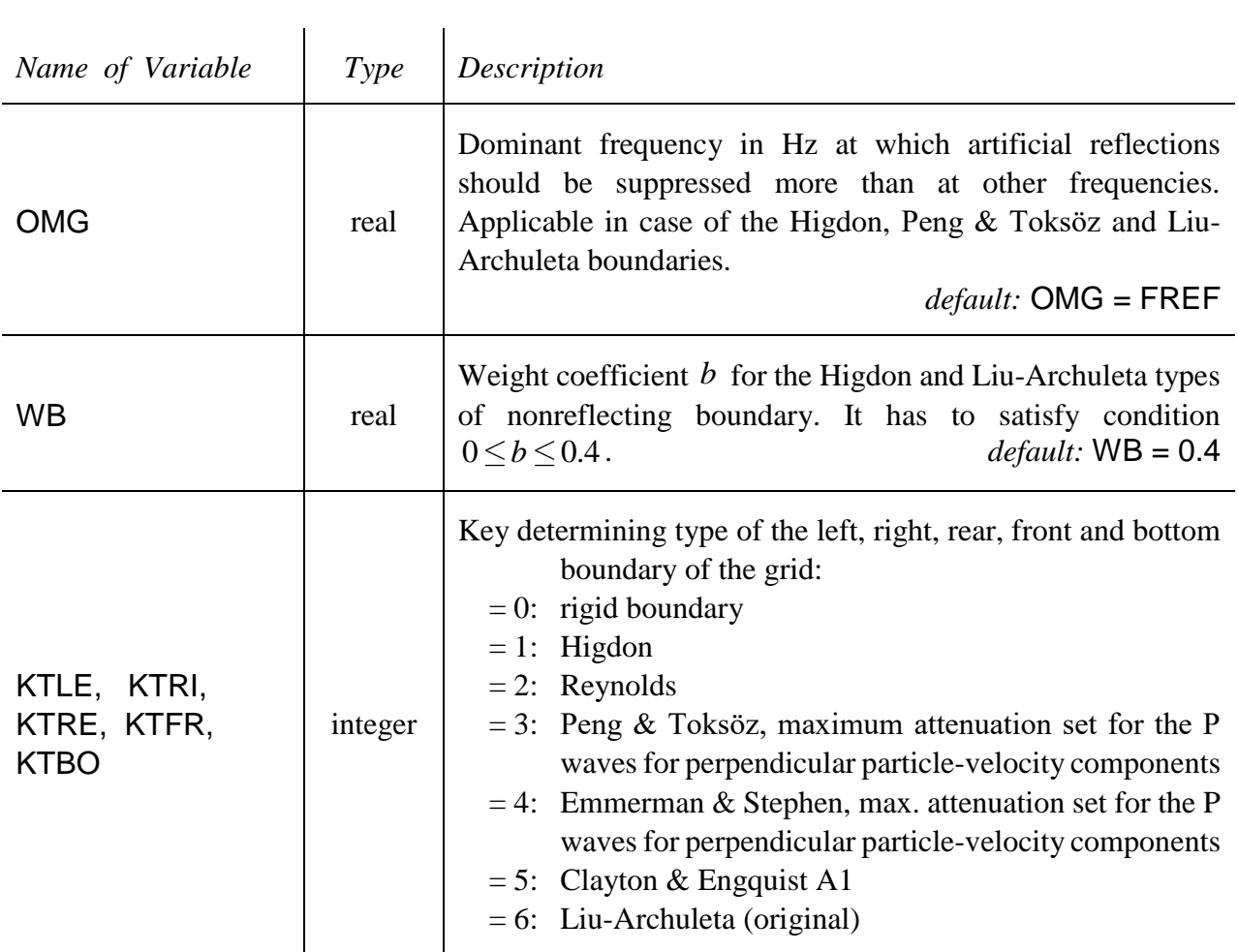

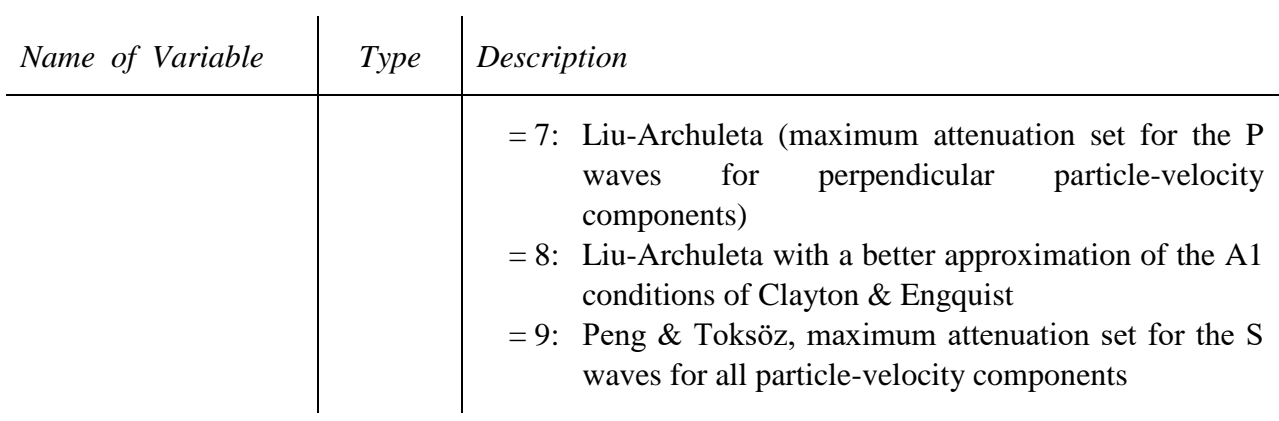

NAMELIST /SNAP/ IPAS2, MSNP

Included only if KEY\_SNV = .TRUE.

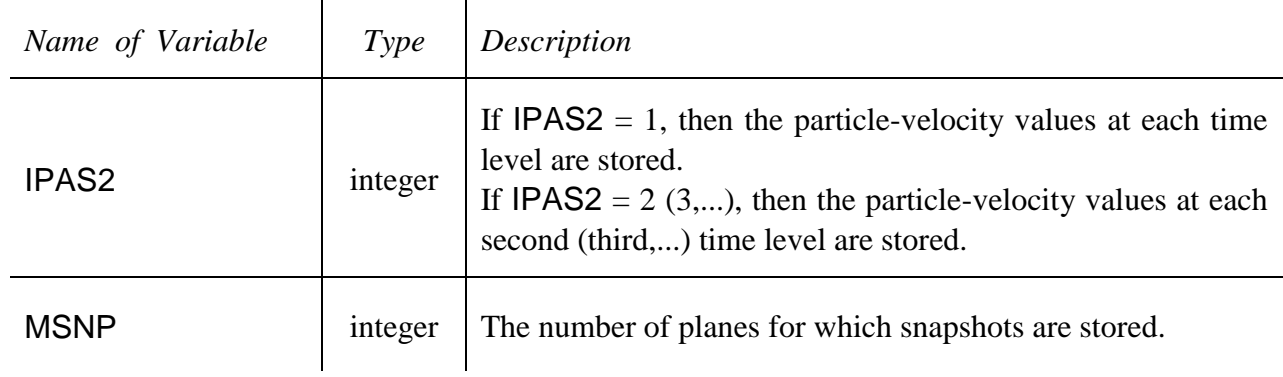

MSNP integer numbers at the end of the file specify grid indices of the horizontal planes for which snapshots are stored. Index 0 means the free surface. The numbers are given in the free format.

## NAMELIST /TXT/ TEXT

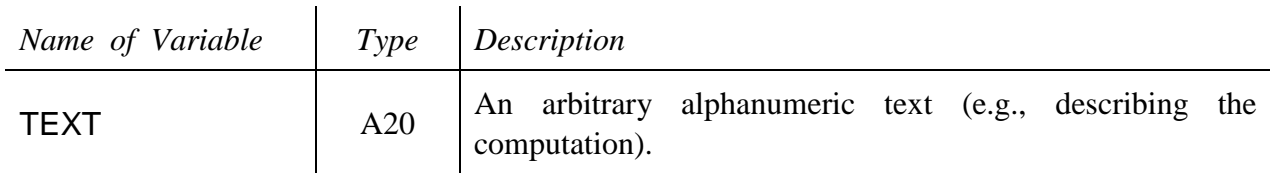

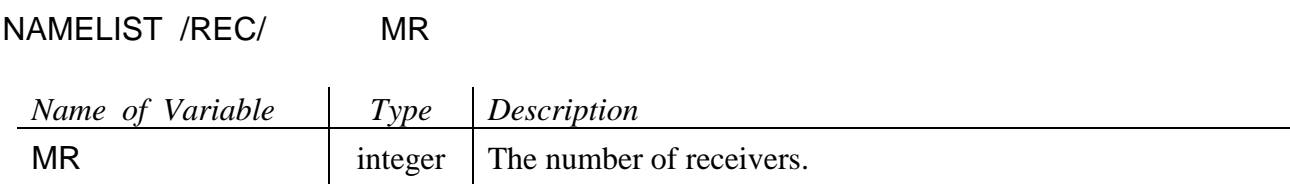

## <span id="page-14-0"></span>4.1.3 *SR\_FILE\_NAME*

Input data file specifying parameters of source(s). The file type is ASCII and consists of the following variables:

### NAMELIST /SOURCE/ NPS, KEY\_ONE\_STF, PWINC

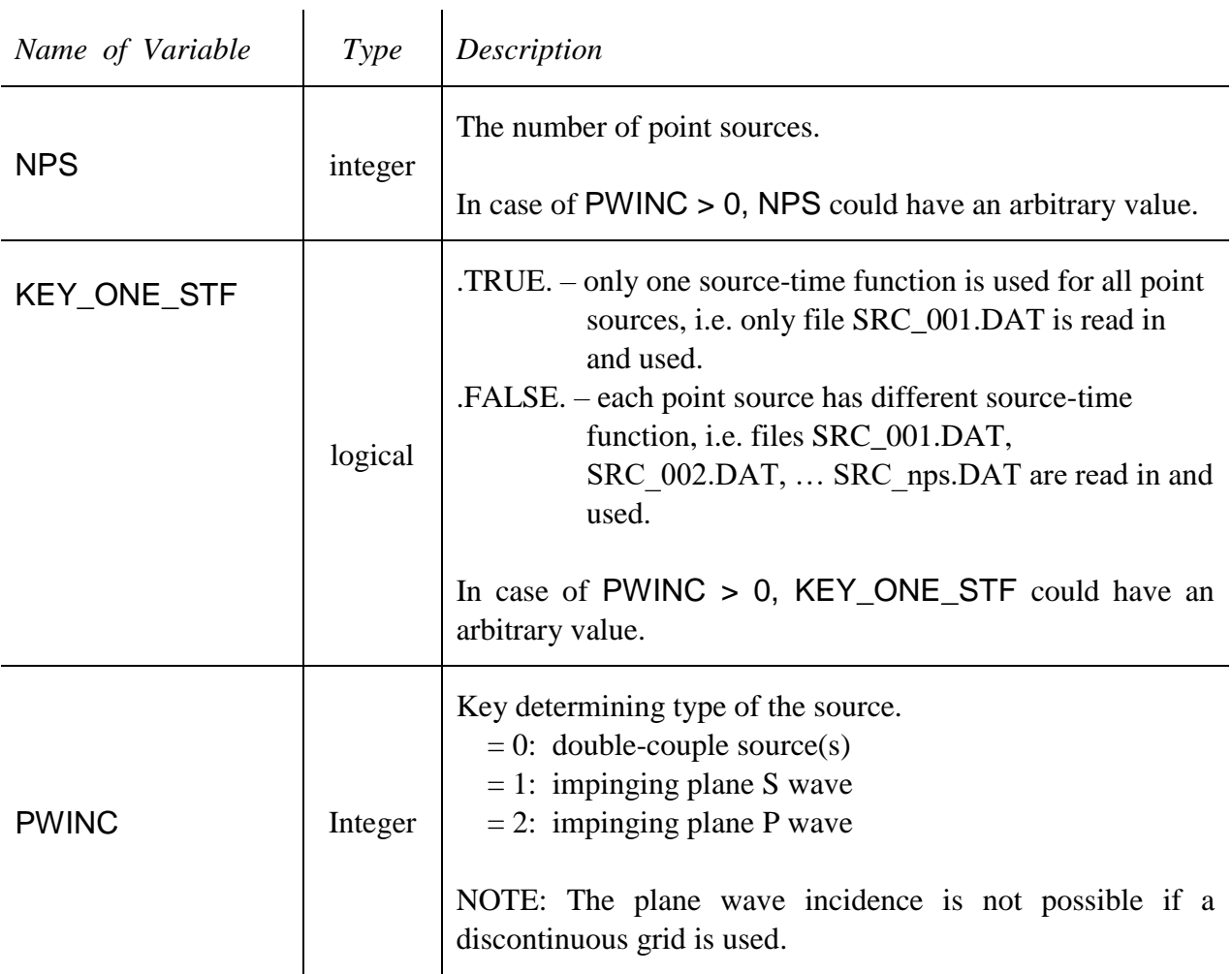

The other data is read in depending on the value of PWINC:

In case of  $PWINO = 0$  (Double-couple source(s))

```
DO I = 1, NPS
   READ (10,*) XS(I), YS(I), ZS(I), TB(I), TE(I)
 READ (10,*) SFIS(I), SDEL(I), SLAM(I), MO(I) END DO
```
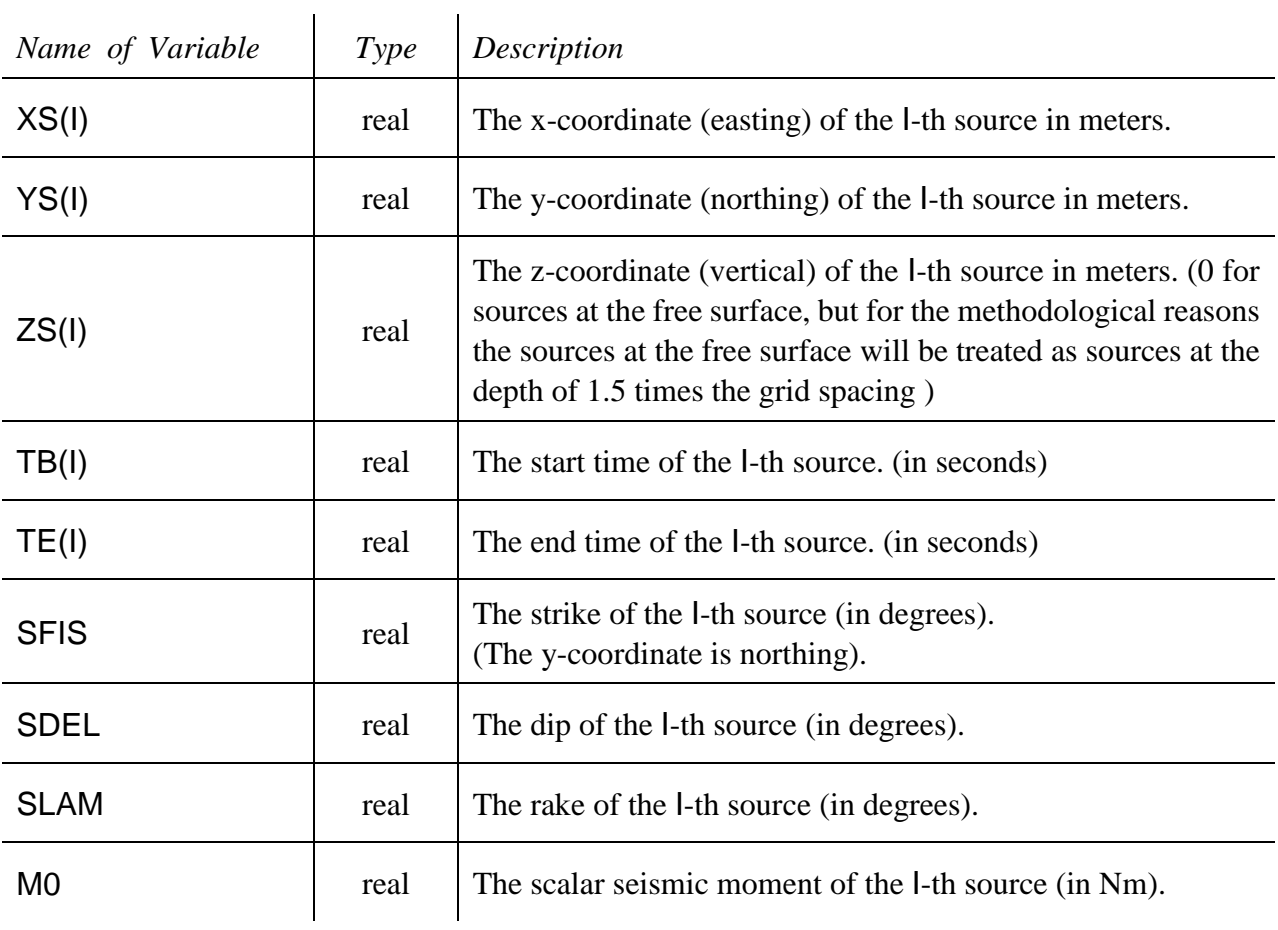

In case of  $PWINC > 0$  (plane wave incidence)

READ  $(10, * )$  DPW IF (  $PWINC == 1$  ) READ  $(10, *)$  ANGLE

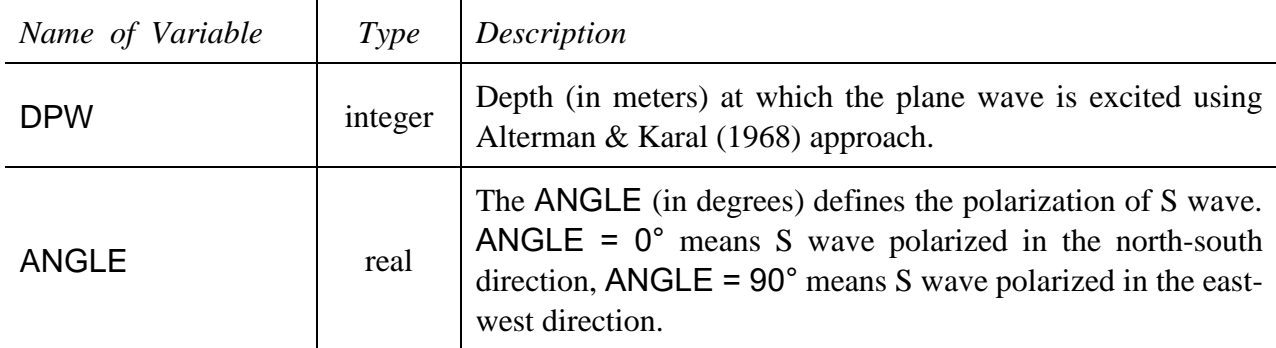

# <span id="page-15-0"></span>4.1.4 **SRC\_x***xx***.DAT**

Input data file(s) specifying the **source time function of the double couple source(s)**. The file type is ASCII. The file consists of two columns: the first column is time in seconds, the second column is the normalized slip (usually some kind of a ramp function starting from zero and ending at value 1.)

The file SRC 001.DAT contains the source-time function of the first source, SRC 002.DAT the source-time function of the second source, etc.

If KEY\_ONE\_STF = .FALSE. then the number of SRC\_xxx.DAT files should be the same as the value of NPS; otherwise only one SRC\_001.DAT file is assumed for all sources.

### <span id="page-16-0"></span>4.1.5 **PW\_STF.DAT**

Input data file specifying the **source-time function of a plane wave** impinging from depth DPW. The file type is ASCII and consists of two columns: the first column is time in seconds, the second column is the particle velocity (in m/s).

### <span id="page-16-1"></span>4.1.6 *REC\_FILE\_NAME*

Input data file specifying positions of receivers. The file type is ASCII and consists of four columns. The first column is an alphanumeric name (6 characters); the alphanumeric name will make the first part of the output data file with the particle-velocity components. The second column is the xcoordinate (easting) of a receiver in meters, the third column is the y-coordinate (northing) of the receiver in meters, and the fourth column is the vertical coordinate of the receiver in meters (0 for receivers at the free surface, positive for borehole receivers).

# <span id="page-17-0"></span>**Input data files created by the model preparation code FDMod3D**

Input data files created by the model preparation code FDMod3D are

- $\triangleright$  input data file with the second set of controlling parameters for the computation
- $\triangleright$  input data file containing elastic parameters and densities describing types of material cells
- $\triangleright$  input data file containing anelastic parameters describing types of material cells
- $\triangleright$  one or two input data files containing spatial distribution of material cell types

### <span id="page-17-1"></span>4.2.1 *JOBNAME*.**INM**

Input data file specifying several controlling variables. The file type is ASCII and consists of the following variables:

# NAMELIST /FILENAMES/ JMH\_FILE\_NAME, JMHF\_FILE\_NAME, MO\_FILE\_NAME, Q\_FILE\_NAME

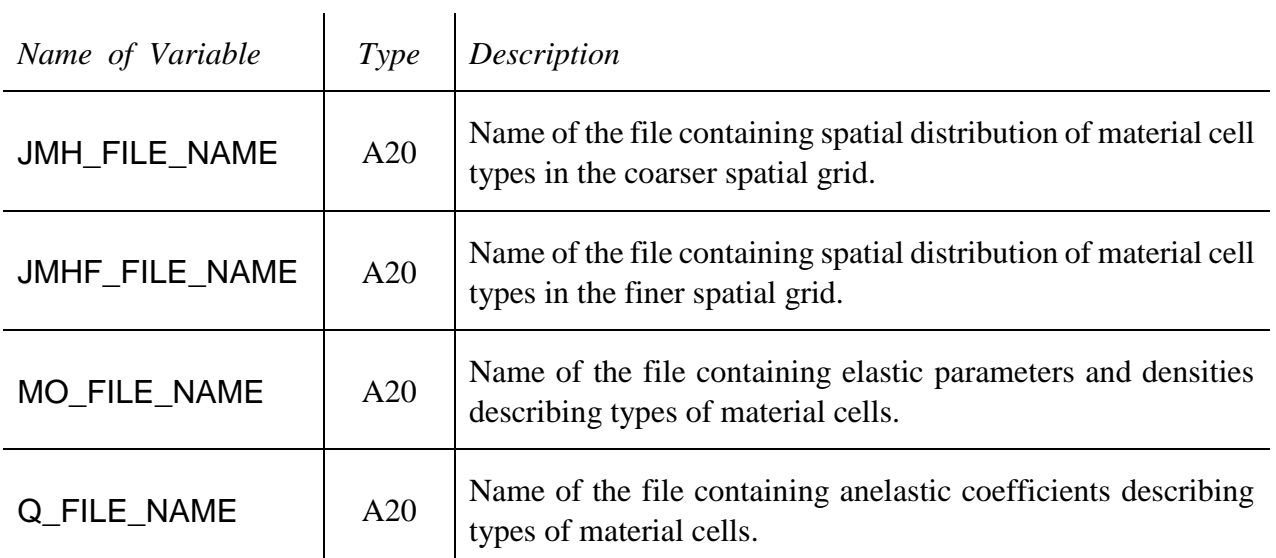

### NAMELIST /CONTROLDATA2/ NCX, NCY, NCZ, LPAS, H, XBMIN, YBMIN, REFINE

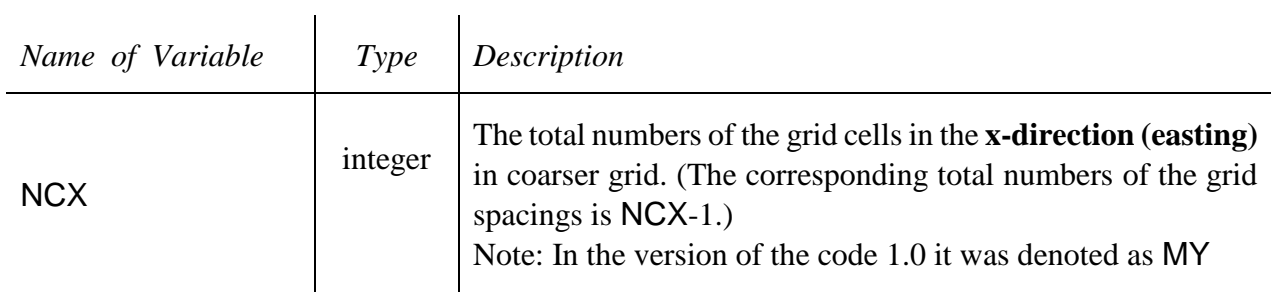

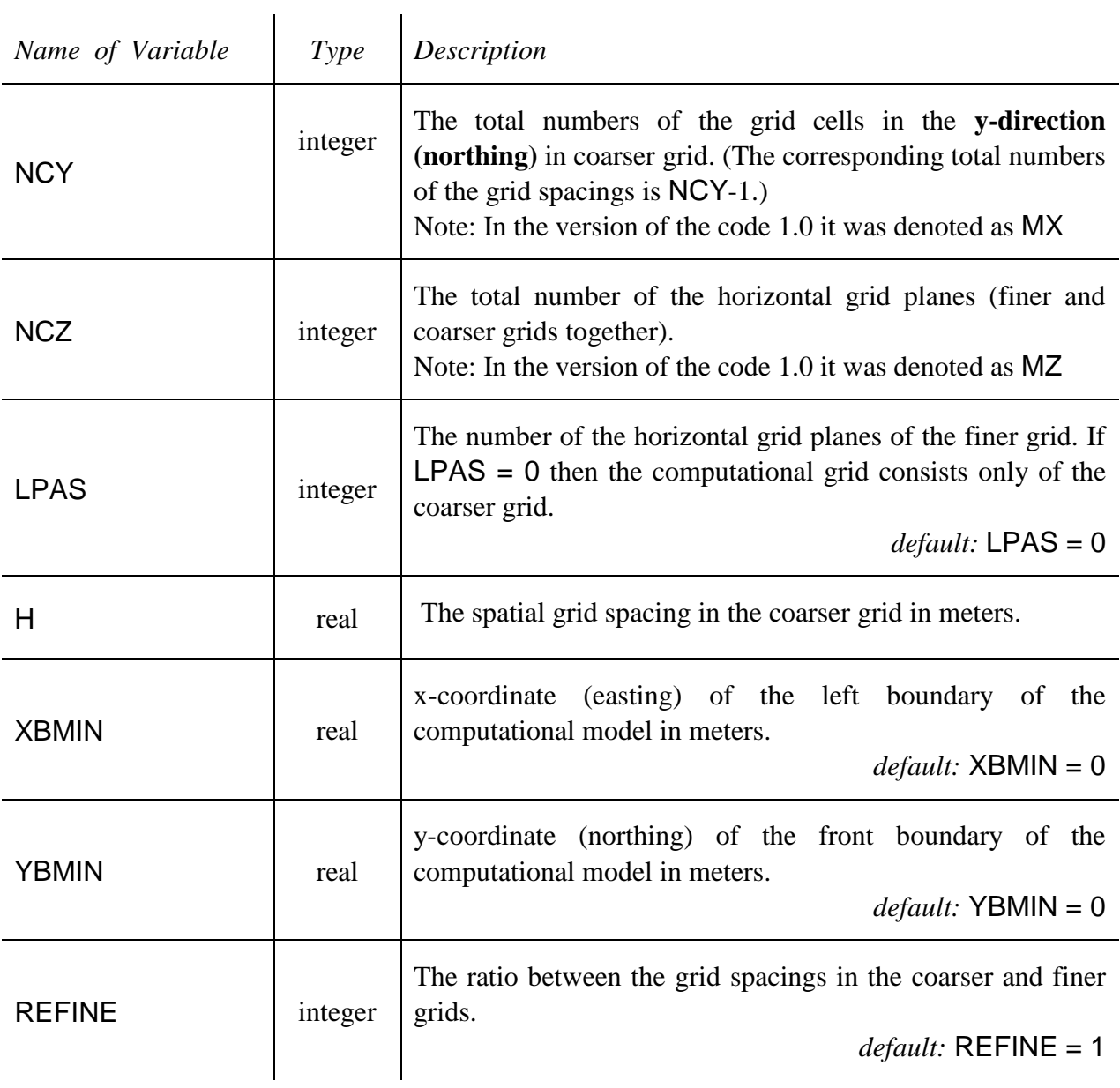

# NAMELIST /ATTEN/ FRJMIN, FRJMAX, FRANGE, FREF, N\_FREQ

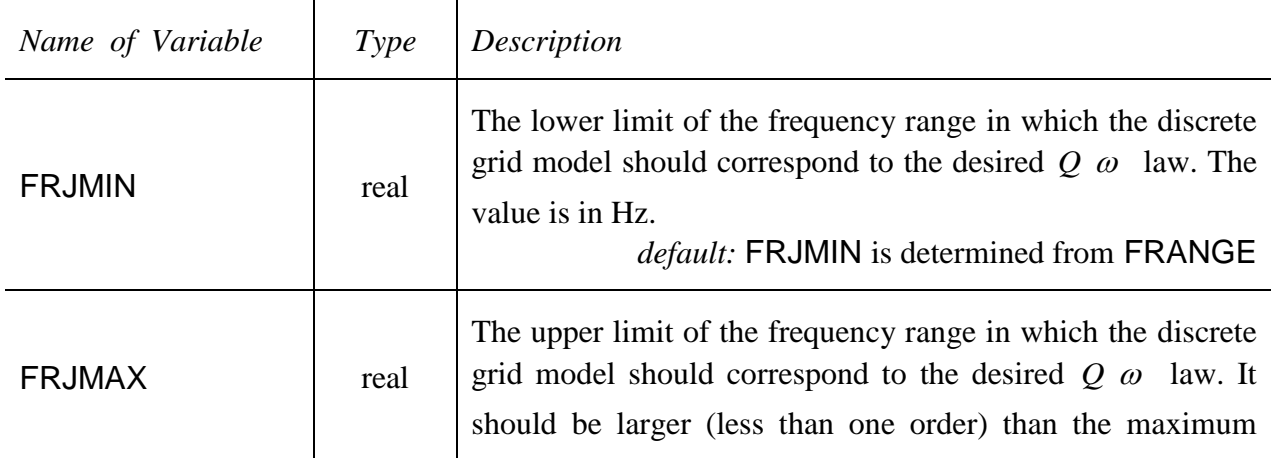

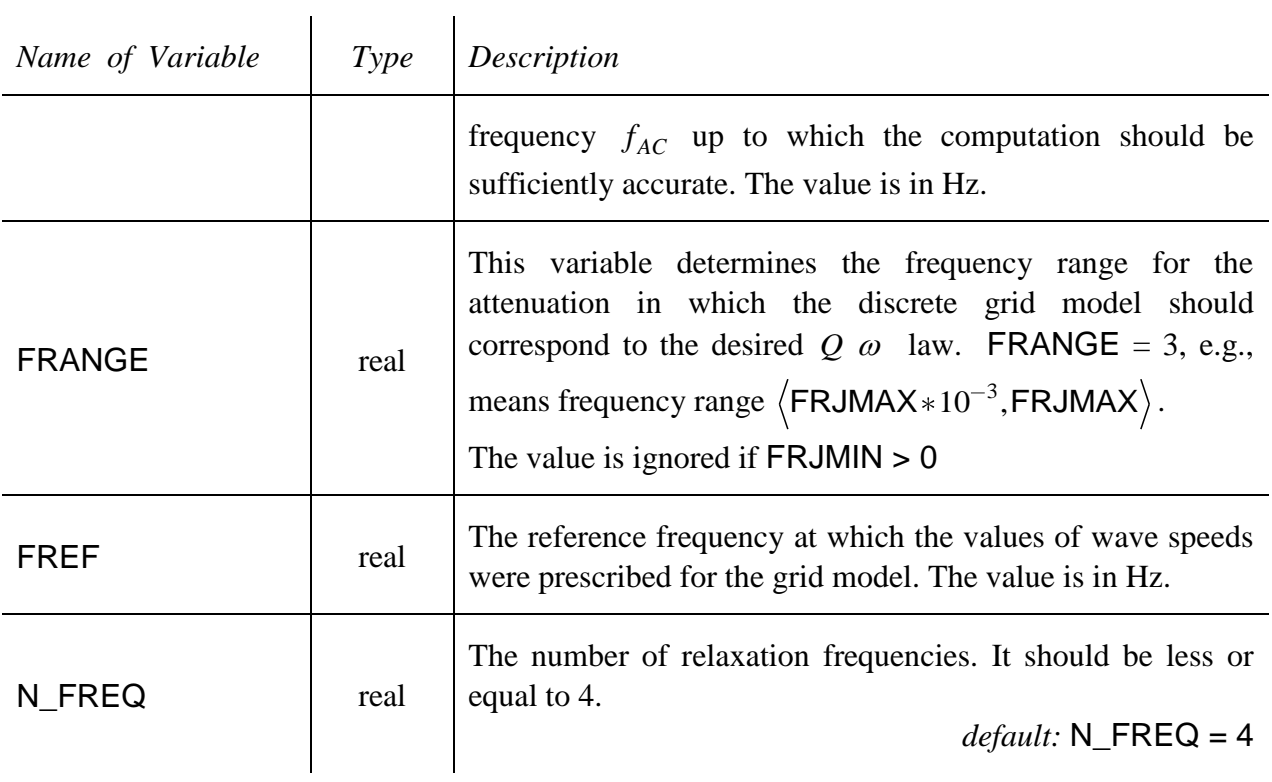

# <span id="page-19-0"></span>4.2.2 *MO\_FILE\_NAME*

Input data file specifying the elastic parameters and densities describing types of material cells. The file type is binary. The data is read by

READ ( 14 ) JMNUM

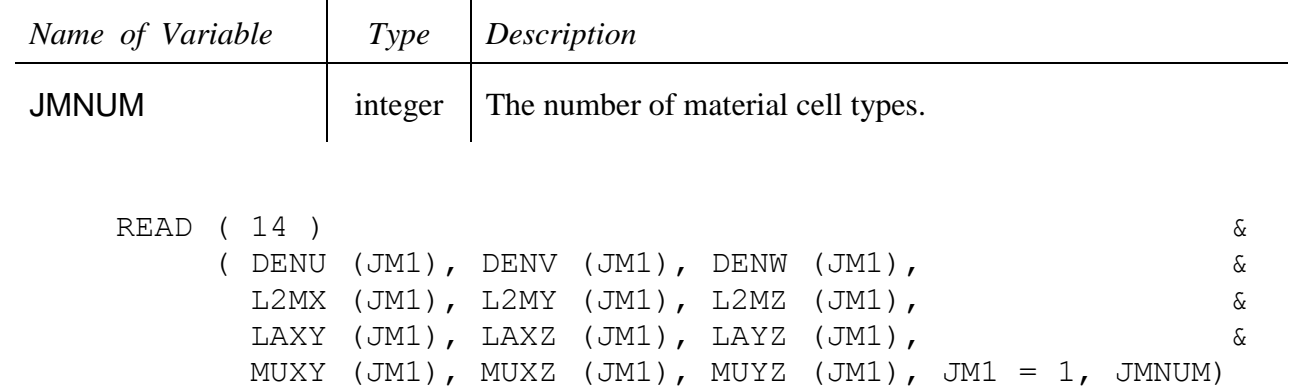

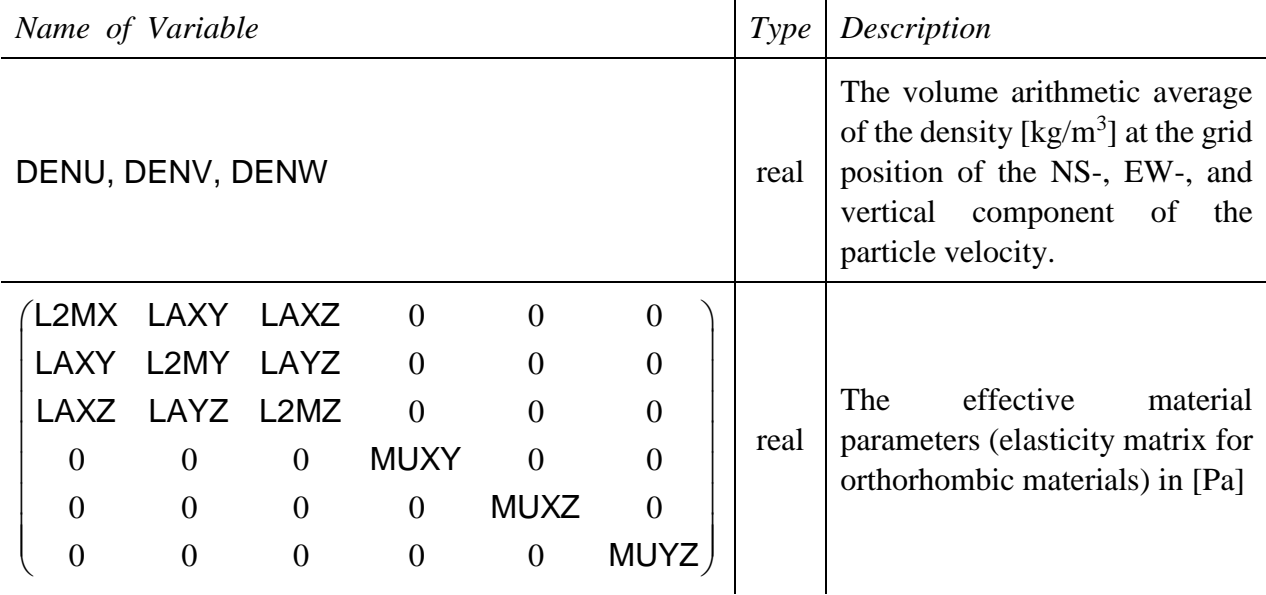

### <span id="page-20-0"></span>4.2.3 *Q\_FILE\_NAME*

Input data file specifying the anelastic parameters describing types of material cells. The file type is binary. The data is read by

READ  $(15)$  ( YL2MX (JM1, 1:4), YL2MY (JM1, 1:4), YL2MZ (JM1, 1:4), & YLAXY (JM1, 1:4), YLAXZ (JM1, 1:4), YLAYZ (JM1, 1:4), & YMUXY (JM1, 1:4), YMUXZ (JM1, 1:4), YMUYZ (JM1, 1:4), &  $JMI = 1$ , JMNUM)

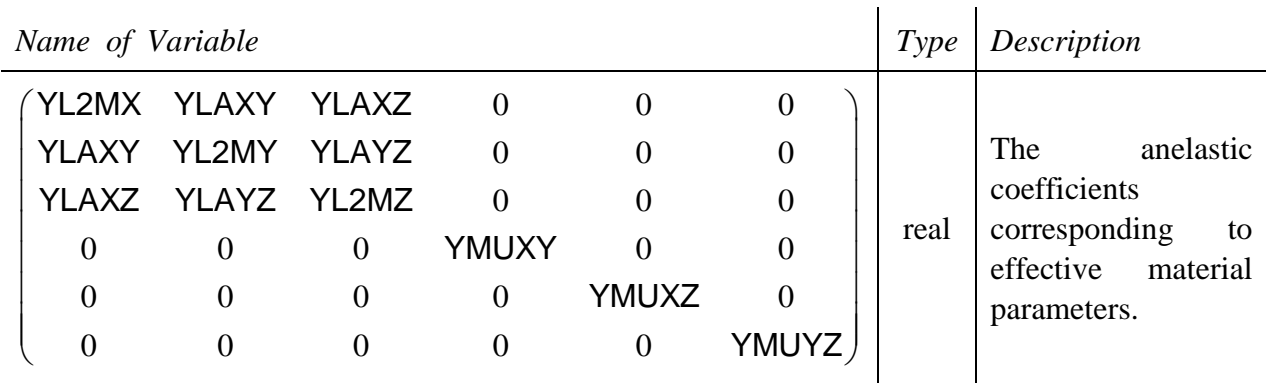

### <span id="page-21-0"></span>4.2.4 *JMH\_FILE\_NAME*

Input data file specifying spatial distribution of the material cell types in the **coarser** spatial grid whose grid spacing is H. The file type is binary. The data is read by

```
DO L = LPAS, MZ
  DO K = 1, MY
     READ (13) JM ( 1:MX, K, L )
   END DO
 END DO
```
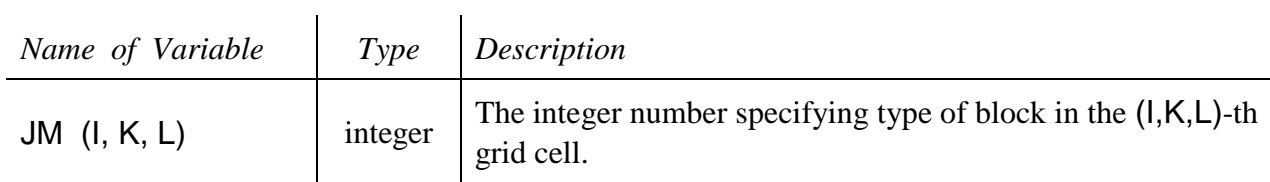

#### <span id="page-21-1"></span>4.2.5 *JMHF\_FILE\_NAME*

Input data file specifying spatial distribution of material cell types in the **finer** spatial grid whose grid spacing is H / REFINE. The file type is binary. The data is read by

```
MXF = (MX-1)*REFINE + 1MYF = (MY-1)*REFINE + 1DO L = 0, LPAS
  DO K = 1, MYF
     READ (33) JMF( 1:MXF, K, L )
   END DO
 END DO
```
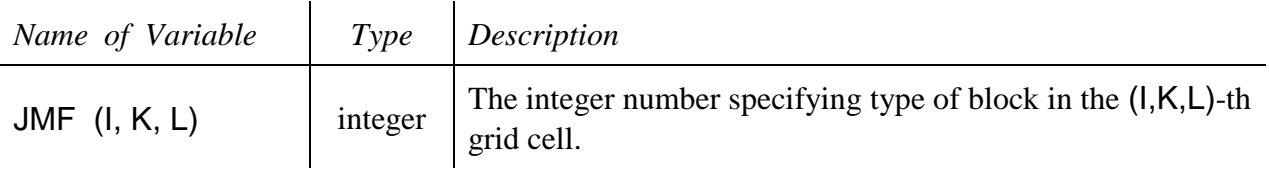

## <span id="page-22-0"></span>**Output data files**

FDSim3D generates several output data files depending on the input parameters:

- $\triangleright$  a log file containing the input parameters (as read by the program) and error messages
- $\triangleright$  a file containing particle-velocity values at specified receivers if KEY TLV = .TRUE. Depending on the value of KEY\_ONE\_FILE parameter, the output files are either in ASCII format, one file per receiver (KEY ONE FILE  $=$  .FALSE.), or in one binary file for all receivers ( $KEY\_ONE\_FILE = .TRUE$ ). In the latter case there is necessary to use code FDUnscramble3D, see section [8.](#page-45-0)
- $\triangleright$  a file containing particle-velocity values at specified horizontal grid planes in the binary format if  $KEY$  SNV = .TRUE.
- $\triangleright$  a file containing values of the total energy in the computational model in the ASCII format if  $KEY$   $EN = .TRUE$ .

### <span id="page-22-1"></span>4.3.1 *JOBNAME***.LOG**

Log file containing the input parameters read from the input data files. In case of certain error(s) in the computation the file also contains the error message. The file type is ASCII.

### <span id="page-22-2"></span>4.3.2 *REC\_NAME(J)***.asc**

Output data file(s) containing times and values of particle-velocity components. The files are generated only if KEY\_TLV = .TRUE. and KEY\_ONE\_FILE = .FALSE. A filename consists of the alphanumeric name of the *J*th receiver (see subsection [4.1.6\)](#page-16-1). The file type is ASCII and consists of four columns:

*Time | NS-component | EW-component | Vertical (up-down) component* 

#### <span id="page-22-3"></span>4.3.3 **seismograms.bin**

Output data file containing times and values of particle-velocity components. The file is generated only if  $KEY_TLV = .TRUE$ . and  $KEY_ONE_FILE = .TRUE$ . The file type is binary and is written in each time level by

```
DO J = 1, MR
  WRITE (21) TIME, J, U(J), V(J), W(J)
END DO
```
U, V and W are the NS, EW and vertical UD particle-velocity components, TIME is time of the time level in seconds and MR is the number of receivers.

### <span id="page-23-0"></span>4.3.4 **SNAPppp\_Vttttt.DAT**

Output data file containing values of the particle velocity at the specified horizontal grid plane **ppp** at the **ttttt** time level. The files are generated only if KEY\_SNV = .TRUE. The file type is binary. If the grid plane **ppp** is in the finer grid, the file is written by

```
TPMLF = TPML * REFINEWRITE ( 18 ) U(1-TPMLF: MXF+TPMLF, 1-TPMLF: MYF+TPMLF, ppp), &
              V(1-TPMLF:MXF+TPMLF,1-TPMLF:MYF+TPMLF,ppp), &
              W(1-TPMLF:MXF+TPMLF,1-TPMLF:MYF+TPMLF,ppp)
```
f the grid plane **ppp** is in the coarser grid, the file is written by

```
WRITE ( 18 ) U(1-TPML:MX+TPML,1-TPML:MY+TPML,ppp), \& V(1-TPML:MX+TPML,1-TPML:MY+TPML,ppp), &
             W(1-TPML:MX+TPML,1-TPML:MY+TPML,ppp)
```
U, V and W are the NS, EW and vertical UD particle-velocity components.

### <span id="page-23-1"></span>4.3.5 **ENERGY.DAT**

Output data file containing time and value of total energy in the computational model. The file is generated only if  $KEY\_EN = .TRUE$ . The file type is ASCII and consists of two columns:

*Time | Total energy* 

# <span id="page-24-0"></span>5 Model preparation code FDMod3D

The FDMod3D is designed to generate an FD-grid model of a medium. The output data files make the input data files for the finite-difference program FDSim3D.

The coordinate system is Cartesian with x-coordinate easting, y-coordinate northing and z-coordinate positive upward. The free surface is set to  $z=0$  m.

The medium is divided into 2 parts (see [Figure 1\)](#page-24-1)

- **3D heterogeneous** part depicted in the figure as **Sediments.** Material parameters can vary in all directions and several (NI) surfaces (material interfaces where material parameters change discontinuously) can be prescribed.
- **1D vertically heterogeneous** part depicted in the figure as **Rock** and **Bedrock.** Material parameters can vary only in the vertical direction.

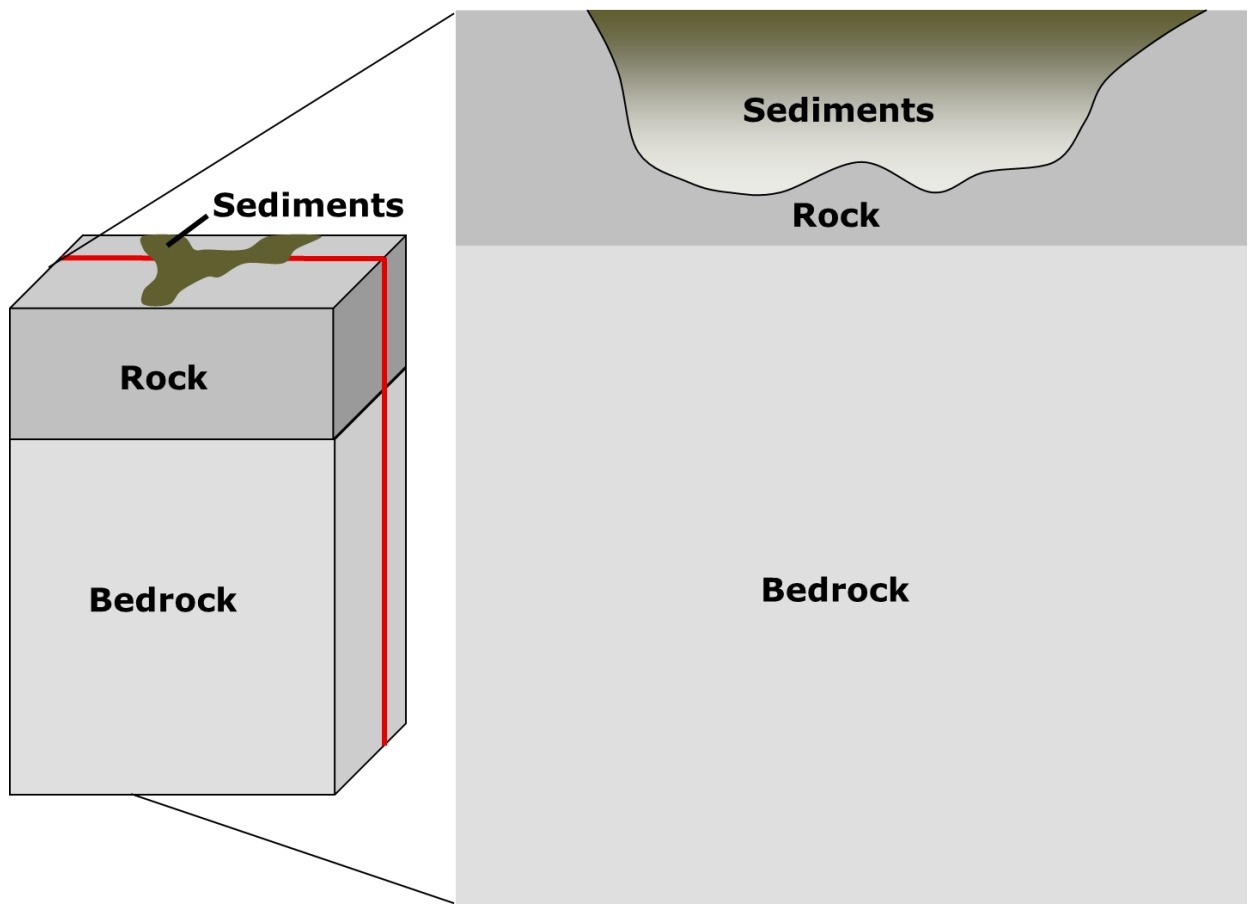

Figure 1 Schematic illustration of the medium

<span id="page-24-1"></span>The medium could be covered by a uniform Cartesian or a discontinuous grid. In case of the discontinuous grid, a finer grid covers the upper part of the medium whereas a coarser grid covers the bottom part of the medium. Grid spacing in the finer grid is several times smaller than the grid spacing in the coarser grid. An example of the discontinuous grid is illustrated in [Figure 2.](#page-25-0)

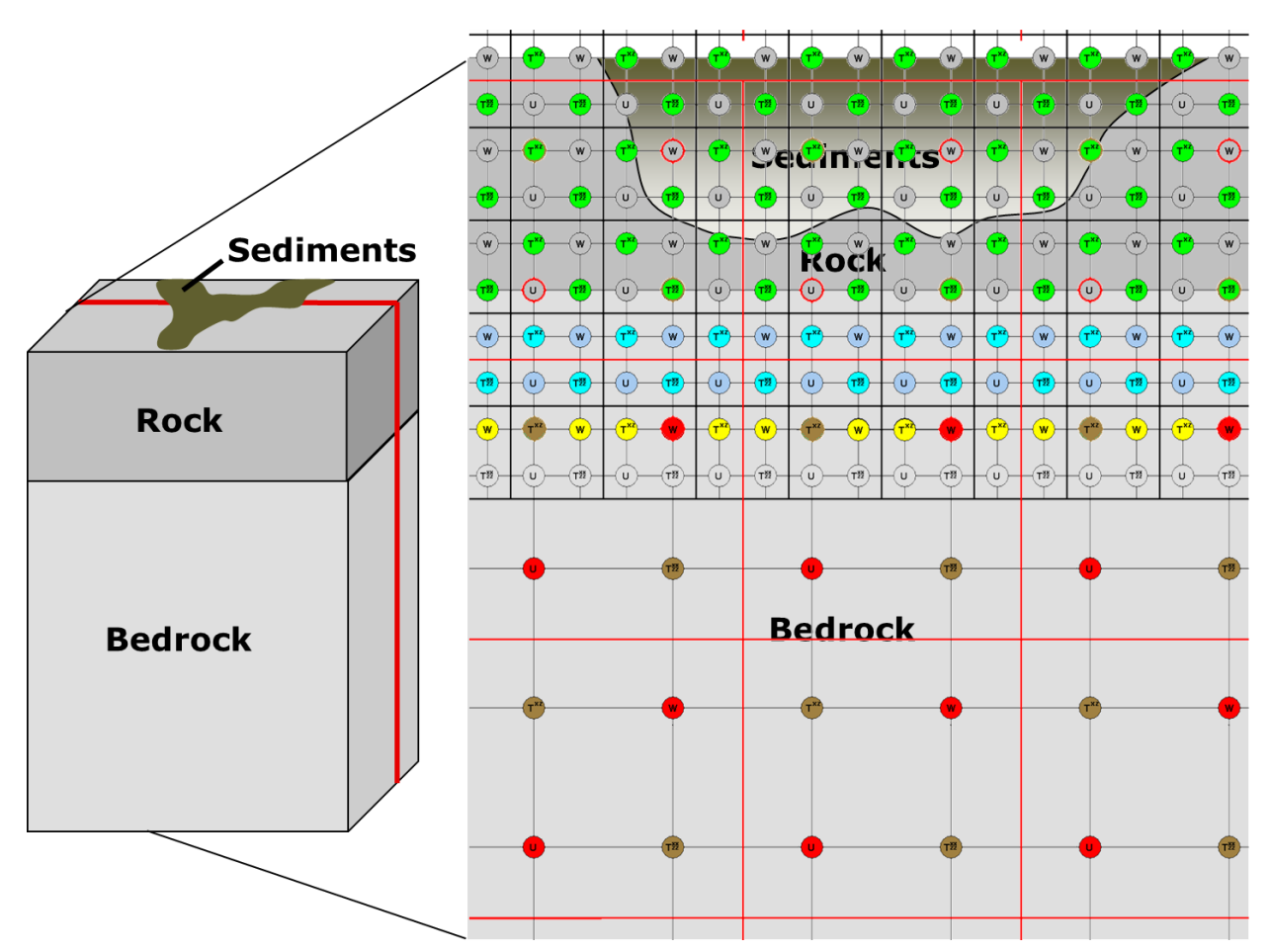

<span id="page-25-0"></span>Figure 2 Illustration of the medium covered by the discontinuous grid (vertical cross-section)

Surfaces of material interfaces are specified by a rectilinear mesh of points at the horizontal  $(x,y)$ plane. Positions (depths) of the interfaces are defined at each point of the plane.

The spatial distributions of the wave speeds, density and quality factors should be described in the FORTRAN module mod func.f90 using functions. There are two sets of FORTRAN functions: The set of functions for the 3D heterogeneous part (functions depend on the x, y and z coordinates), and the set of functions for the 1D heterogeneous part (functions depend only on the z coordinate). The example is given in Subsection [5.3.](#page-28-0)

The code FDMod3D can be executed in a serial or parallel mode. In parallel mode the computational model is partitioned only in x- direction (easting). This means that in case of prolonged models in North-South direction, the parallelization is less efficient. The maximum number of processes should be smaller than the number of grid spacings in the x-direction in the coarser grid.

# <span id="page-26-0"></span>**Compilation**

The FORTRAN compiler is necessary for the successful compilation. The minimum level is FORTRAN 95. The fpp FORTRAN pre-processor is necessary because the source code uses a few macros for conditional compilation. The conditional compilation makes it possible to choose either serial or parallel version of the executable program. No non-standard library is required.

Because the source code consists of 54 files, the compilation is performed using the make utility. The make utility automatically builds an executable (target) program from the source code by reading a file called Makefile. Makefile specifies building of the executable program. Therefore, it is necessary to edit the provided Makefile before the first compilation. Examples how to edit the Makefile are given in the next subsections.

The building of executable program is invoked by statement make or make  $-f$  Makefile. After successful compilation and linking the executable program FDMod3D should be created.

### <span id="page-26-1"></span>5.1.1 Serial program

The only part which should be edited in the Makefile, is the part defining the FORTRAN compiler and flags for compilation and linking. In the Makefile there are these three lines:

 $FC =$  ifort FFLAGS = -fpp –Ofast LDFLAGS = -Ofast

This example is valid for the Intel FORTRAN Compiler ifort. In case of other compiler, the compiler name should be assigned to variable FC, compilation flags to variable FFLAGS and linking flags to LDFLAGS. The better performance could be achieved using highly optimized compilation (flags like –O3 or –Ofast), but the executable program should be always checked against a lowlevel optimized version.

# <span id="page-26-2"></span>5.1.2 Parallel (MPI) program

The source code uses the Message Passing Interface libraries for parallelisation. A suitable implementation of MPI should be installed. The code was tested with OpenMPI and MPICH but all implementations with standard MPI 1.2 should work.

The only part, which should be edited in the Makefile, is the part defining the FORTRAN compiler and flags for compilation and linking. In the Makefile there are these three lines:

 $FC = mpif90$ FFLAGS = -fpp –Ofast –DUSE\_MPI LDFLAGS = -Ofast

This example is valid for an MPI implementation compiled with the Intel FORTRAN Compiler ifort. In case of other compiler, the MPI compiler name should be assigned to variable FC, compilation flags to variable FFLAGS and linking flags to LDFLAGS. The better performance could be achieved using highly optimized compilation (flags like  $-\overline{O3}$  or  $-\overline{O}$  fast), but the executable program should be always checked against low-level optimized version. The flag –DUSE\_MPI defines macro which switches on the parallel version of the code.

If the MPI implementation requires use of statement USE MPI instead of statement INCLUDE 'mpif.h', then it is necessary to define also macro –DMPI2. The Makefile then reads:

 $FC = \text{mpi}90$ FFLAGS = -fpp –Ofast –DUSE\_MPI –DMPI2 LDFLAGS = -Ofast

Please, contact your system administrator for advice and help if necessary.

#### <span id="page-27-0"></span>5.2 Running the code

Always check with your system administrator, how to run the code on your computer !

#### <span id="page-27-1"></span>5.2.1 Serial program

There so special treatment to run the code, just use e.g.

./FDMod3D

#### <span id="page-27-2"></span>5.2.2 Parallel (MPI) program

The simplest way to run the code in parallel on e.g. 8 CPU cores is to use

```
mpirun –np 8 ./FDMod3D
```
If you use cluster of workstations, please ask system administrator, how to use it.

### <span id="page-28-0"></span>**FORTRAN module mod\_func.f90**

The file contains two sets of FORTRAN functions.

The first set is applicable to medium above the bottom interface, i.e. to the 3D heterogeneous medium. The set contains functions

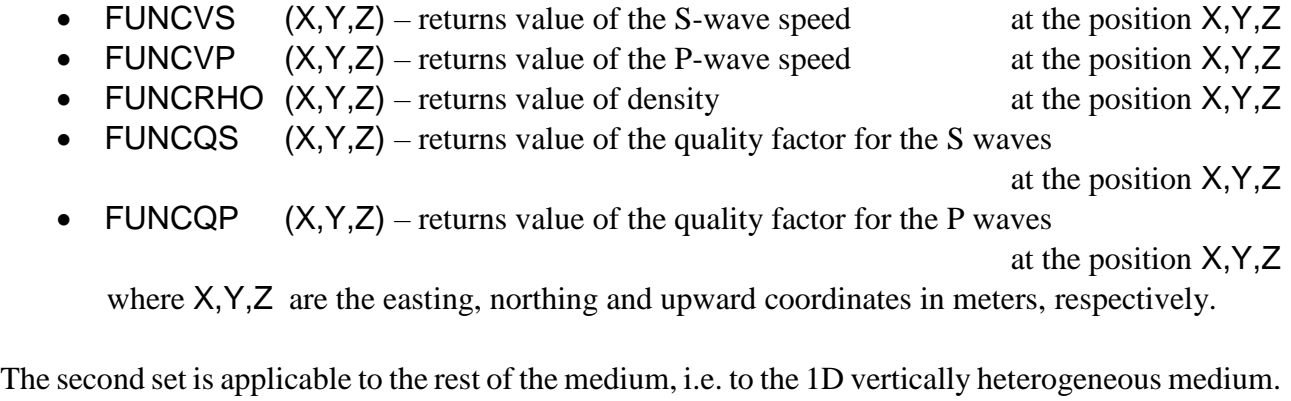

The set contains functions

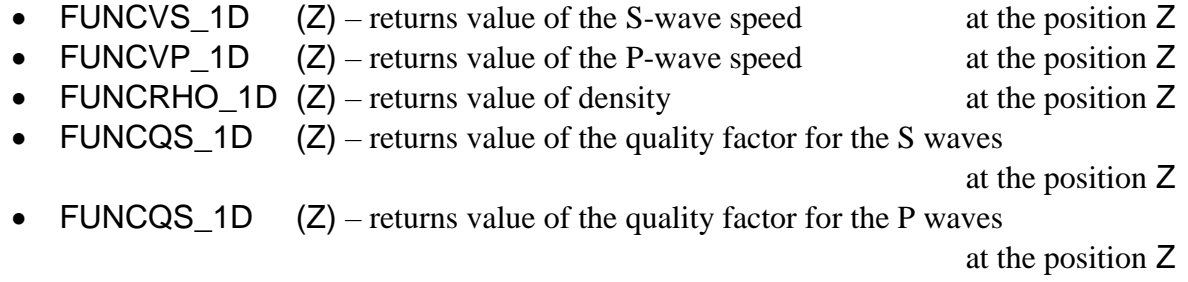

where  $Z$  is the upward coordinate in meters.

There is also a function called GETDEPTH, accessible inside the module, which can be used in the above listed functions. Function GETDEPTH (X,Y,NI) returns depth of the NI-th material interface at position (X,Y).

An example of mod func.f90 for the model of the 2D structure representing a simplified NS profile of the Mygdonian basin going through the TST seismic station (model Can4, see Subsection 19.2.3 in MKG2014) is given here:

```
MODULE MOD_FUNC
```

```
! module contains functions for calculation of
! P and S-wave velocities, density and quality factors
! in 3D sediments and in 1D bedrock
! Note: Z IS LESS OR EQUAL TO 0
use mod_model, only: ni
use mod_interfaces, only: getdepth
IMPLICIT NONE
CONTAINS
!==================== 3D INHOMOGENEOUS STRUCTURE =======================
```

```
!------------------------------------------------------- S-wave velocity
  FUNCTION FUNCVS(X,Y,Z)
    USE NRTYPE, ONLY: WP
    REAL(WP), INTENT(IN) :: X,Y,Z
    REAL(WP) :: FUNCVS
    REAL(WP) :: H1, H2, H3, Z1, Z2, Z3
    H1 = - 17.3
    H2 = - 72.5
    H3 = -115.6
    IF ( ( Y < 2500. ) .AND. ( Y > -2500. ) ) THEN
      Z1 = H1 * MIN ( 1., (2500.-Y) / 1500. )
     Z2 = Z1 + H2 * MIN (1., (2500.-Y) / 1500.) Z3 = Z2 + H3 * MIN ( 1., (2500.-Y) / 1500. )
    ELSE
      Z1 = 0.
     Z2 = 0.
     Z3 = 0. END IF
    IF ( Z > Z1 ) THEN
      FUNCVS = 200.
    ELSE IF ( Z > Z2 ) THEN
      FUNCVS = 350.
    ELSE IF ( Z > Z3 ) THEN
      FUNCVS = 650.
    ELSE
      FUNCVS = 2600.
    END IF
  END FUNCTION FUNCVS
!------------------------------------------------------- P-wave velocity
  FUNCTION FUNCVP(X,Y,Z)
    USE NRTYPE, ONLY: WP
    REAL(WP), INTENT(IN) :: X,Y,Z
   REAL(WP) :: FUNCVP
    REAL(WP) :: H1, H2, H3, Z1, Z2, Z3
    H1 = - 17.3
    H2 = - 72.5
    H3 = -115.6
    IF ( ( Y < 2500. ) .AND. ( Y > -2500. ) ) THEN
      Z1 = H1 * MIN ( 1., (2500.-Y) / 1500. )
     Z2 = Z1 + H2 * MIN (1., (2500.-Y) / 1500.)Z3 = Z2 + H3 * MIN (1., (2500.-Y) / 1500.) ELSE
     Z1 = 0.
     Z2 = 0.
     Z3 = 0. END IF
    IF ( Z > Z1 ) THEN
      FUNCVP = 1500.
    ELSE IF ( Z > Z2 ) THEN
```

```
 FUNCVP = 1800.
    ELSE IF ( Z > Z3 ) THEN
      FUNCVP = 2500.
    ELSE
      FUNCVP = 4500.
    END IF
  END FUNCTION FUNCVP
!--------------------------------------------------------------- Density
  FUNCTION FUNCRHO(X,Y,Z)
    USE NRTYPE, ONLY: WP
    REAL(WP), INTENT(IN) :: X,Y,Z
    REAL(WP) :: FUNCRHO
    REAL(WP) :: H1, H2, H3, Z1, Z2, Z3
    H1 = - 17.3
    H2 = - 72.5
    H3 = -115.6
    IF ( ( Y < 2500. ) .AND. ( Y > -2500. ) ) THEN
      Z1 = H1 * MIN ( 1., (2500.-Y) / 1500. )
      Z2 = Z1 + H2 * MIN ( 1., (2500.-Y) / 1500. )
     Z3 = Z2 + H3 * MIN (1., (2500.-Y) / 1500.) ELSE
     Z1 = 0.
     Z^2 = 0.
     Z3 = 0. END IF
    IF ( Z > Z1 ) THEN
      FUNCRHO = 2100.
    ELSE IF ( Z > Z2 ) THEN
      FUNCRHO = 2100.
    ELSE IF ( Z > Z3 ) THEN
      FUNCRHO = 2200.
    ELSE
      FUNCRHO = 2600.
    END IF
  END FUNCTION FUNCRHO
!------------------------------------------------- S-wave quality factor
  FUNCTION FUNCQS(X,Y,Z)
    USE NRTYPE, ONLY: WP
    REAL(WP), INTENT(IN) :: X,Y,Z
    REAL(WP) :: FUNCQS
    REAL(WP) :: Z1, Z2, Z3
    FUNCQS = 9999.
  END FUNCTION FUNCQS
!------------------------------------------------- P-wave quality factor
  FUNCTION FUNCQP(X,Y,Z)
```

```
 USE NRTYPE, ONLY: WP
    REAL(WP), INTENT(IN) :: X,Y,Z
    REAL(WP) :: FUNCQP
    FUNCQP = 9999.
  END FUNCTION FUNCQP
!==================== 1D INHOMOGENEOUS BEDROCK =========================
!------------------------------------------------------- S-wave velocity
  FUNCTION FUNCVS_1D(Z)
    USE NRTYPE, ONLY: WP
    REAL(WP), INTENT(IN) :: Z
   REAL(WP) :: FUNCVS 1D
    FUNCVS_1D = 2600.
  END FUNCTION FUNCVS_1D
!------------------------------------------------------- P-wave velocity
  FUNCTION FUNCVP_1D(Z)
    USE NRTYPE, ONLY: WP
    REAL(WP), INTENT(IN) :: Z
   REAL(WP) :: FUNCVP_1D
    FUNCVP_1D = 4500.
  END FUNCTION FUNCVP_1D
!--------------------------------------------------------------- Density
  FUNCTION FUNCRHO_1D(Z)
    USE NRTYPE, ONLY: WP
    REAL(WP), INTENT(IN) :: Z
   REAL(WP) :: FUNCRHO_1D
    FUNCRHO_1D = 2600.
  END FUNCTION FUNCRHO_1D
!------------------------------------------------- S-wave quality factor
  FUNCTION FUNCQS_1D(Z)
    USE NRTYPE, ONLY: WP
    REAL(WP), INTENT(IN) :: Z
   REAL(WP) :: FUNCQS 1D
    FUNCQS_1D = 9999.
  END FUNCTION FUNCQS_1D
!------------------------------------------------- P-wave quality factor
  FUNCTION FUNCQP_1D(Z)
```
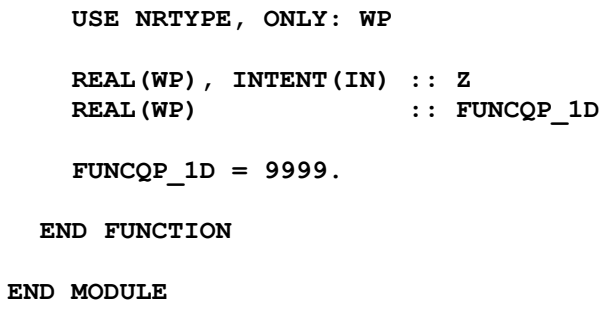

Geometry of the structure is shown in [Figure 3,](#page-32-0) the material parameters are in [Figure 4.](#page-32-1)

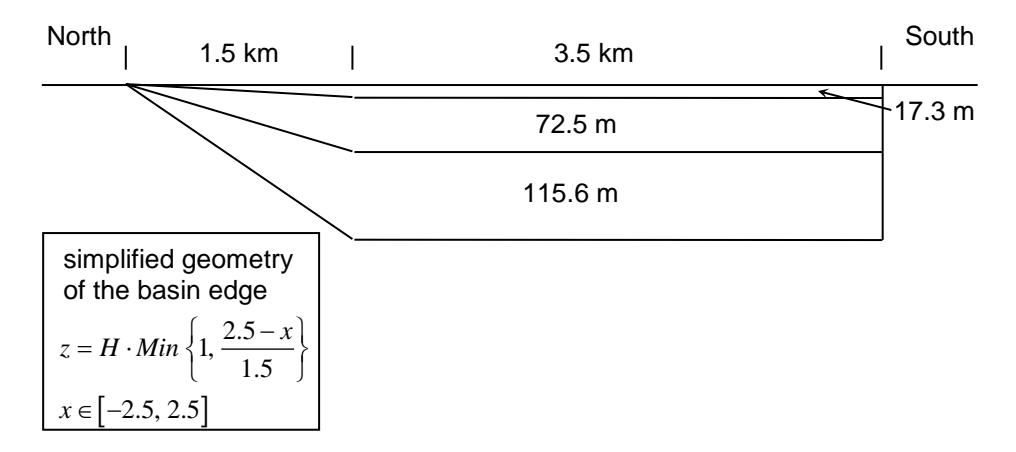

Figure 3 Geometry of model Can4

<span id="page-32-0"></span>

|                     | S wave<br>speed | P wave<br>speed | Density                        | P wave<br>quality factor | S wave<br>quality factor |
|---------------------|-----------------|-----------------|--------------------------------|--------------------------|--------------------------|
|                     | (m/s)           | (m/s)           | $\frac{\text{kg}}{\text{m}^3}$ |                          |                          |
| Top layer           | 200             | 1500            | 2100                           | 9999                     | 9999                     |
| Medium layer        | 350             | 1800            | 2200                           | 9999                     | 9999                     |
| <b>Bottom</b> layer | 650             | 2500            | 2200                           | 9999                     | 9999                     |
| <b>Bedrock</b>      | 2600            | 4500            | 2600                           | 9999                     | 9999                     |

<span id="page-32-1"></span>Figure 4 Material parameters of model Can4

# <span id="page-33-0"></span>**Input data files**

FDMod3D requires these input data files:

- $\triangleright$  an auxiliary file containing only the name of the current computation (the same file as for FDSim3D)
- $\triangleright$  input data file with a set of controlling parameters for the computation
- $\triangleright$  input data files containing surfaces of material interfaces

### **Note**

In the following description of the input data *default* means that the variables need not to be specified.

# <span id="page-33-1"></span>5.4.1 **HF\_FDSim3D**

Auxiliary input data file. The file type is ASCII and consists of the following variable:

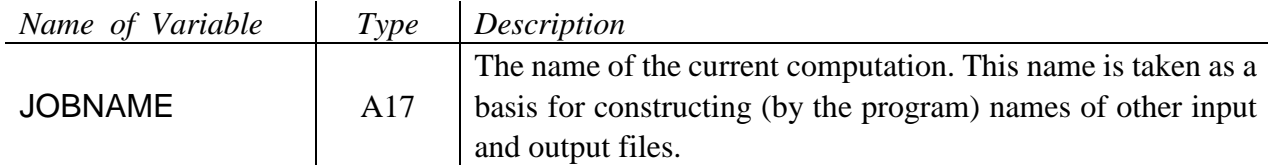

# <span id="page-33-2"></span>5.4.2 *JOBNAME*.**MD**

Input data file specifying several controlling variables. The file type is ASCII and consists of the following variables:

NAMELIST /CONTROL/ H, PTS, KEY\_Q, NK, KEY\_FILTER, NPX, NPY, NI, & FLTR\_RANGE, REFINE, KEY\_QK\_INF, KEY\_SEM

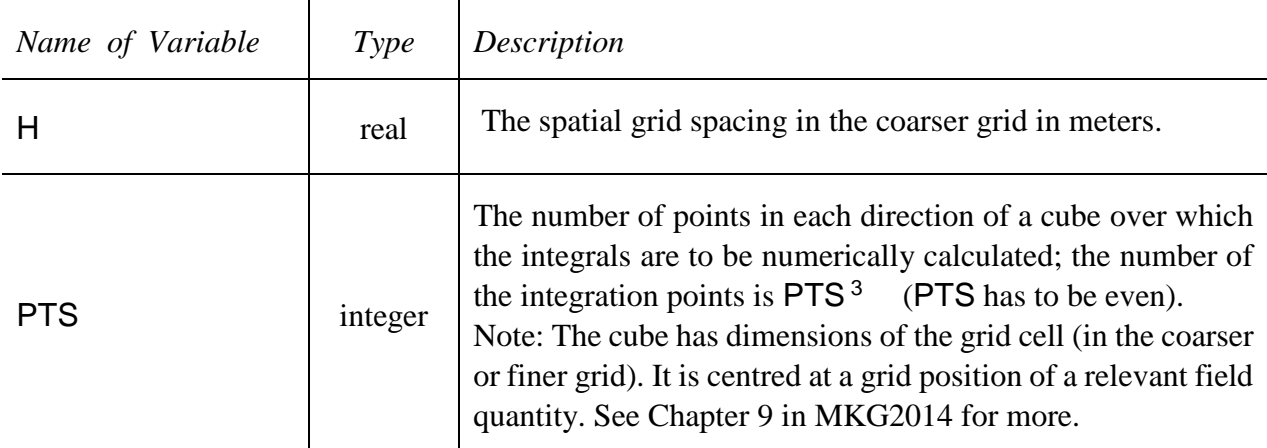

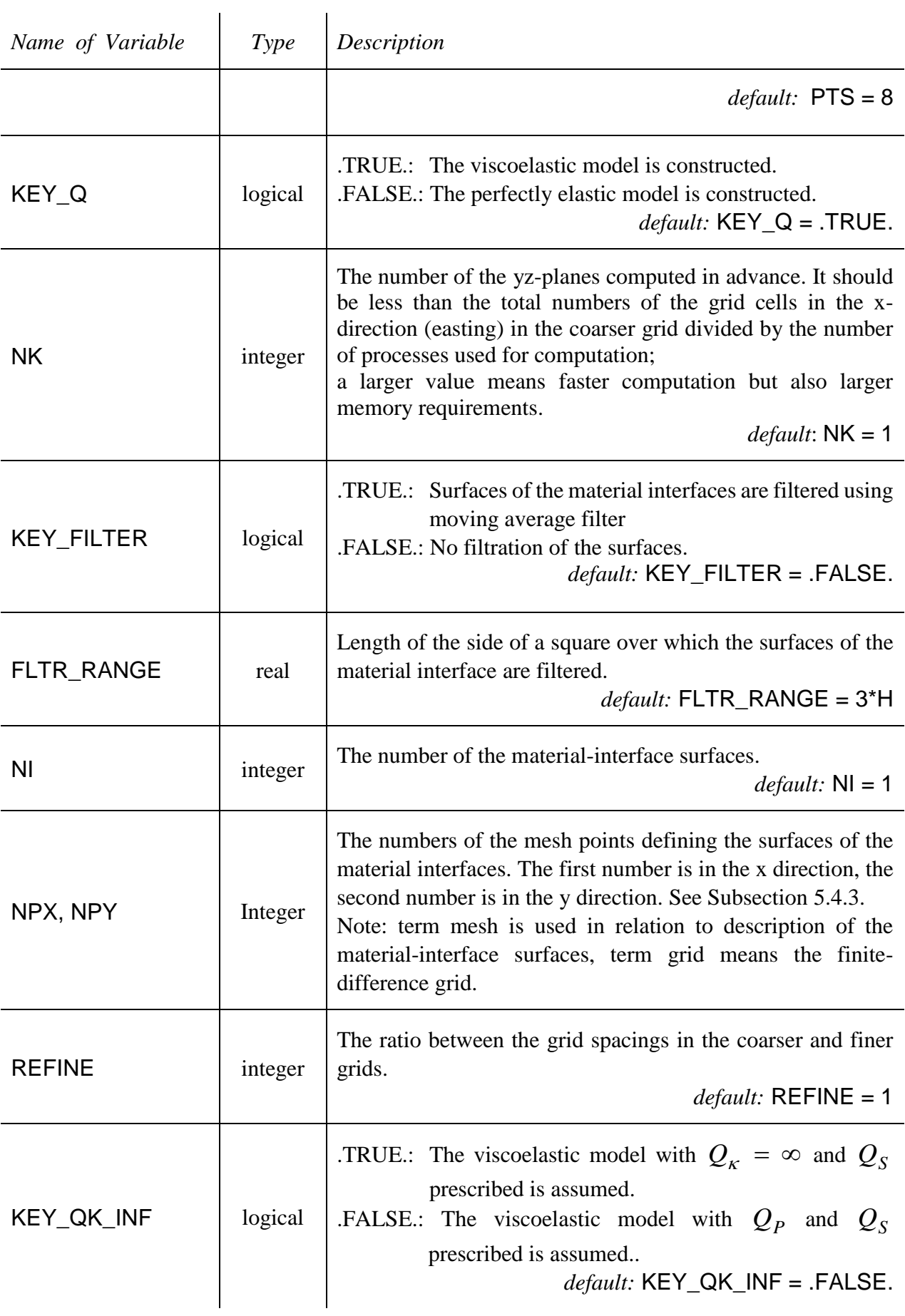

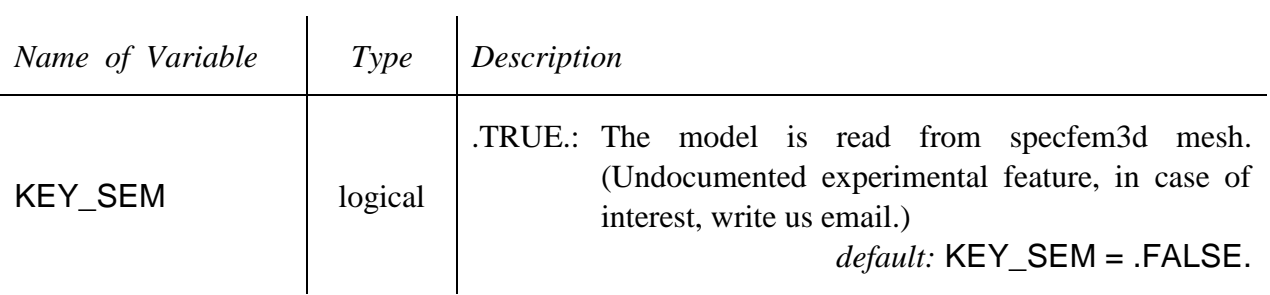

# NAMELIST /BOUNDARIES/ XBMIN, XBMAX, YBMIN, YBMAX, ZBMIN, ZHF

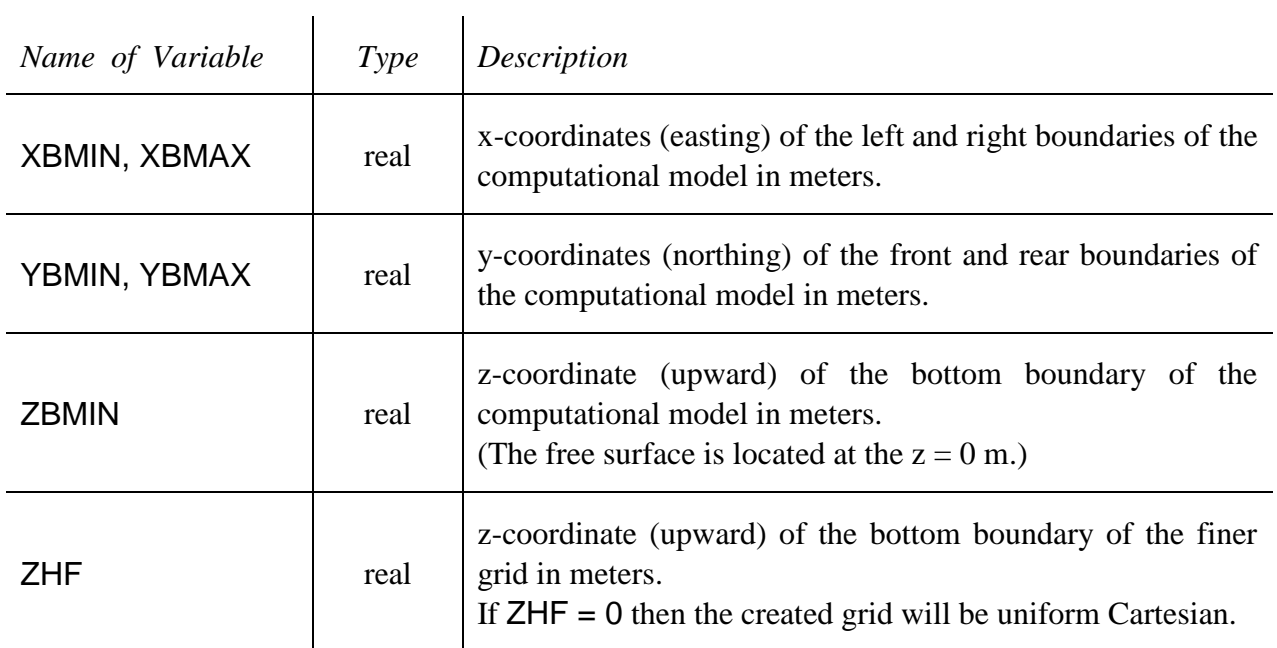

# NAMELIST /ATTEN/ FRJMIN, FRJMAX, FRANGE, FREF

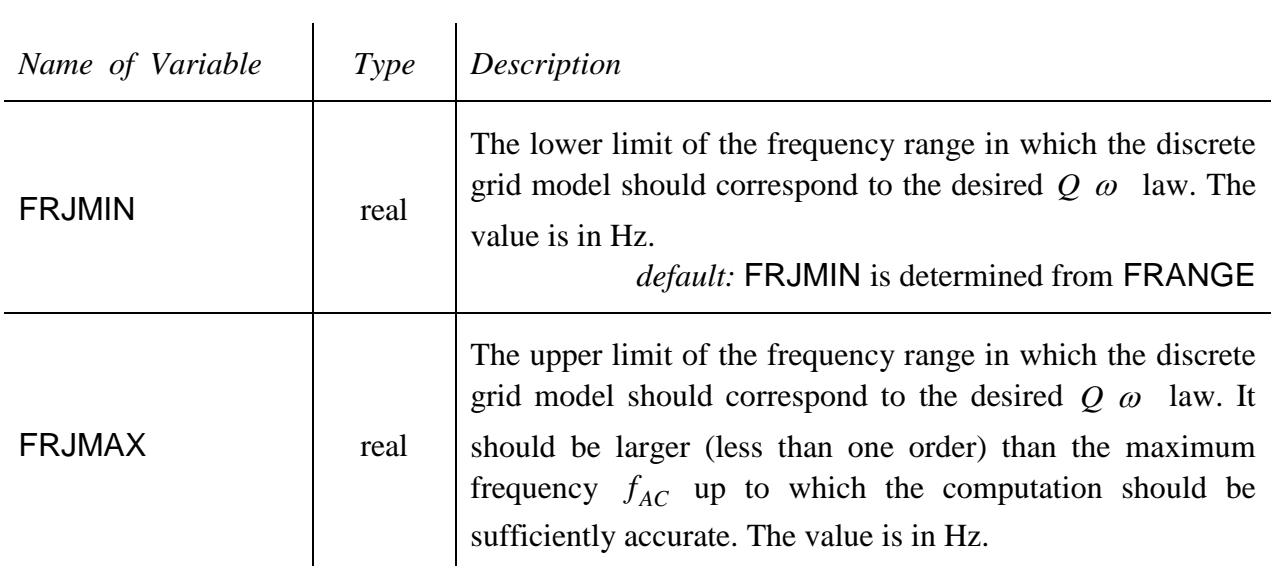

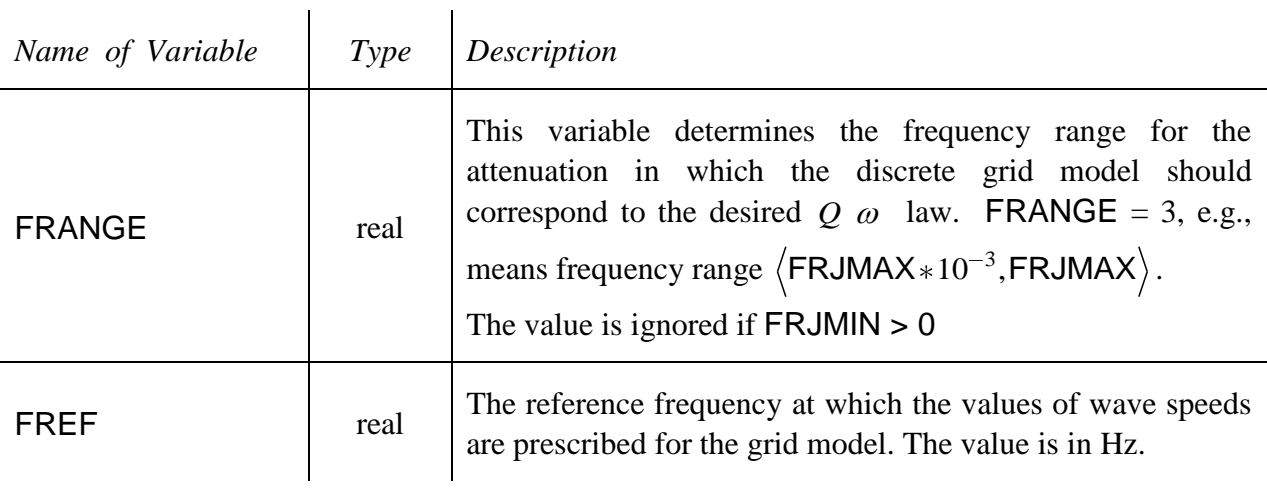

At the end of file *JOBNAME*.MD are names of NI input data files with specification of the materialinterface surfaces. The names are read by

DO  $I = 1$ , NI READ  $(10, * )$  FSED $(I)$ END DO

where FSED is a character string with not more than 20 alphanumeric characters. Note:

The order of the input data files must correspond to the order of the material-interface surfaces starting from the uppermost surface and ending with the bottom interface. The interfaces may partially coincide but they must not intersect.

#### <span id="page-36-0"></span>5.4.3 Files with the surfaces of the material interfaces

Each file contains NPX  $\times$  NPY rows. Each row corresponds to one point at the horizontal  $(x, y)$  plane and contains three columns. The first and second columns contain the x- and y- coordinates, respectively. The third column contains depth of the material interface. The depth is always less or equal to 0 and all values are in meters. The points should compose a rectilinear mesh of  $NPX \times NPY$ points. The mesh should cover an area larger than the target computational model (at least by one coarser-grid spacing in each direction).

The order of the NPX  $\times$  NPY rows must satisfy the following condition: for each value of the ycoordinate, the value of the x-coordinate must increase.

At least one such file has to be prepared because the NI-th file delimitates the 3D and 1D heterogeneous parts of the model.

# <span id="page-37-0"></span>**Output data files**

FDMod3D generates several output data files:

- $\triangleright$  a log file containing the input parameters (as read by the program) and error messages
- $\triangleright$  data file with the second set of controlling parameters for the computation
- $\triangleright$  data file containing elastic parameters and densities describing types of material cells
- $\triangleright$  data file containing anelastic parameters describing types of material cells
- $\triangleright$  one or two input data files containing spatial distribution of material cell types

#### <span id="page-37-1"></span>5.5.1 **MODEL.LOG**

Log file containing the input parameters read from the input data files and information about progress. In case of certain error(s) in the computation the file also contains the error message. The file type is ASCII.

#### <span id="page-37-2"></span>5.5.2 *JOBNAME*.**INM**

The output data file makes the input data file for the finite-difference program FDSim3D. See Subsection [4.2.1](#page-17-1)

### <span id="page-37-3"></span>5.5.3 *MO\_FILE\_NAME*

The output data file makes the input data file for the finite-difference program FDSim3D. See Subsection [4.2.2](#page-19-0)

### <span id="page-37-4"></span>5.5.4 *Q\_FILE\_NAME*

The output data file makes the input data file for the finite-difference program FDSim3D. See Subsection [4.2.3](#page-20-0)

#### <span id="page-37-5"></span>5.5.5 *JMH\_FILE\_NAME*

The output data file makes the input data file for the finite-difference program FDSim3D. See Subsection [4.2.4](#page-21-0)

### <span id="page-37-6"></span>5.5.6 *JMHF\_FILE\_NAME*

The output data file makes the input data file for the finite-difference program FDSim3D. See Subsection [4.2.5](#page-21-1)

# <span id="page-38-0"></span>6 Model partition code FDModPar3D

The FDModPar3D is designed to partition the FD-grid model (created by FDMod3D) into several parts. The partitioning of the model is necessary only in case of parallel execution of the FD program FDSim3D. The number of parts is equal to a desired number of processes.

# <span id="page-38-1"></span>**Compilation**

The FORTRAN compiler is necessary for the successful compilation. The minimum level is FORTRAN 95. No non-standard library is required. To code is serial and command

ifort -O -o FDModPar3D FDModPar3D.f90

or similar should work. The example is given for the Intel FORTRAN Compiler.

### <span id="page-38-2"></span>**Input data files**

FDModPar3D requires the same input data files as program FDSim3D:

- Manually prepared input data files
	- $\triangleright$  an auxiliary file containing only the name of the current computation
	- $\triangleright$  input data file with the first set of controlling parameters for the computation
- Input data files created by the model preparation code FDMod3D
	- $\triangleright$  input data file containing elastic parameters and densities describing types of material cells
	- $\triangleright$  input data file containing anelastic parameters describing types of material cells
	- $\triangleright$  one or two input data files containing spatial distribution of material cell types

#### <span id="page-38-3"></span>6.2.1 **HF\_FDSim3D**

Auxiliary input data file. See Subsection [4.1.1.](#page-9-1)

#### <span id="page-38-4"></span>6.2.2 *JOBNAME*.**IN**

Input data file specifying several controlling variables. See Subsection [4.1.2.](#page-9-2)

### <span id="page-39-0"></span>6.2.3 *MO\_FILE\_NAME*

Input data file specifying the elastic parameters and densities describing types of material cells. See Subsection [4.2.2.](#page-19-0)

### <span id="page-39-1"></span>6.2.4 *Q\_FILE\_NAME*

Input data file specifying the anelastic parameters describing types of material cells. See Subsection [4.2.3.](#page-20-0)

### <span id="page-39-2"></span>6.2.5 *JMH\_FILE\_NAME*

Input data file specifying spatial distribution of the material cell types in the **coarser** spatial grid whose grid spacing is H. See Subsection [4.2.4.](#page-21-0)

### <span id="page-39-3"></span>6.2.6 *JMHF\_FILE\_NAME*

Input data file specifying spatial distribution of material cell types in the **finer** spatial grid whose grid spacing is H / REFINE. See Subsection [4.2.5.](#page-21-1)

# <span id="page-39-4"></span>**Output data files**

Program FDModPar3D generates several output data files. A name of each output data file appends a three-digit number from 000 to NPROC-1, where NPROC = PROCX × PROCY × PROCZ

# <span id="page-39-5"></span>6.3.1 *MO\_FILE\_NAMEnnn*

Data file specifying the elastic parameters and densities describing types of material cells. It contains the nnn-th part of file *MO\_FILE\_NAME*. See Subsection [4.2.2](#page-19-0)

### <span id="page-39-6"></span>6.3.2 *Q\_FILE\_NAMEnnn*

Data file specifying the anelastic parameters describing types of material cells. It contains the nnnth part of the file *Q\_FILE\_NAME*. See Subsection [4.2.3](#page-20-0)

### <span id="page-40-0"></span>6.3.3 *JMH\_FILE\_NAMEnnn*

Data file specifying spatial distribution of the material cell types in the **coarser** spatial grid whose grid spacing is H. It contains the nnn-th part of file *JMH\_FILE\_NAME*. See Subsection [4.2.4](#page-21-0)

## <span id="page-40-1"></span>6.3.4 *JMHF\_FILE\_NAMEnnn*

Data file specifying spatial distribution of material cell types in the **finer** spatial grid whose grid spacing is H / REFINE. It contains the nnn-th part of file *JMHF\_FILE\_NAME*. See Subsection [4.2.5](#page-21-1)

# <span id="page-41-0"></span>7 Code SourceTF

SourceTF generates a time signal which can be used as a source-time function.

# <span id="page-41-1"></span>**Compilation**

The FORTRAN compiler is necessary for the successful compilation. The minimum level is FORTRAN 95. No non-standard library is required.

Because the source code consists of 3 files, the compilation is performed using the make utility. The make utility automatically builds an executable (target) program from the source code by reading a file called Makefile. Makefile specifies building of the executable program. Therefore, it is necessary to edit the provided Makefile before the first compilation. The only part which should be edited in the Makefile, is the part defining the FORTRAN compiler and flags for compilation and linking. In the Makefile there are these three lines:

 $FC =$  ifort FFLAGS  $=$  –Ofast  $L$ DFLAGS = -Ofast

This example is valid for the Intel FORTRAN Compiler ifort. In case of other compiler, the compiler name should be assigned to variable FC, compilation flags to variable FFLAGS and linking flags to LDFLAGS. The better performance could be achieved using highly optimized compilation (flags like –O3 or –Ofast), but the executable program should be always checked against a lowlevel optimized version.

The building of executable program is invoked by statement make or make  $-f$  Makefile. After successful compilation and linking the executable program SourceTF should be created.

# <span id="page-41-2"></span>**Input file**

### <span id="page-41-3"></span>7.2.1 **SOURCETF.IN**

The file contains several controlling variables grouped in two namelists. The file type is ASCII.

NAMELIST /INPUT/ NSIG, DT

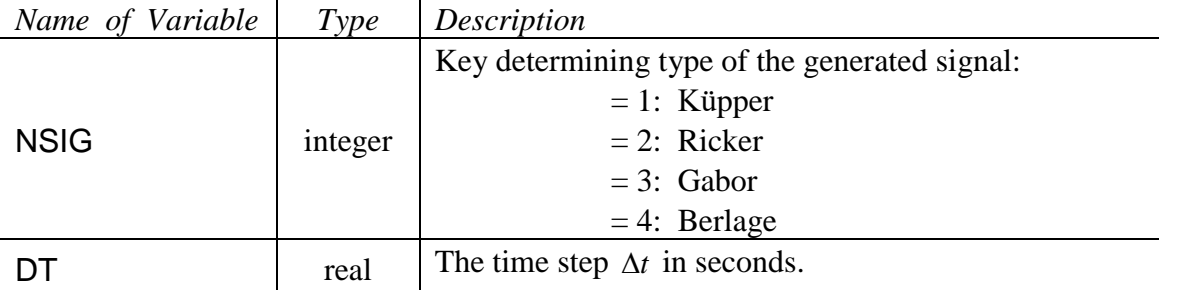

The next namelist is one of the following namelists – depending on the chosen type of the signal.

# *Küpper signal* ( NSIG = 1 )

The signal is defined by

$$
s \ t = \sin\left(2\pi \frac{t}{T}\right) - \frac{1}{2}\sin\left(4\pi \frac{t}{T}\right),
$$

where T is (approximately) the dominant period. The signal is defined in interval  $(0,T)$ .

### NAMELIST /SIGNAL\_1/ TP

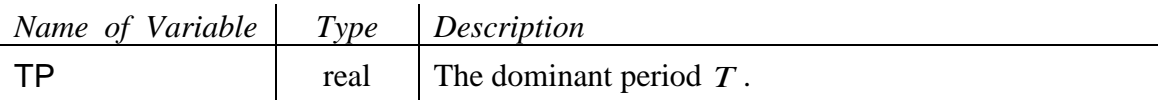

# *Ricker signal* ( NSIG = 2 )

The signal is defined by

y  
\n
$$
s \ t = \frac{\sqrt{\pi}}{2} \left( a - \frac{1}{2} \right) e^{-a}; \qquad a = \left( \pi \frac{t - t_S}{t_P} \right)^2,
$$

where  $t_P$  is the dominant period and  $t_S = 1.1 t_P$ . The signal is defined in interval  $(0.2 t_S)$ .

## NAMELIST /SIGNAL\_2/ TP, TS

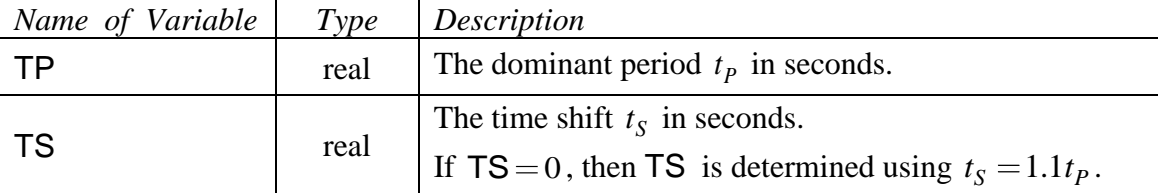

#### *Gabor signal* ( NSIG = 3 )

The signal is defined by

$$
\int_{S}^{y} t^{2} = e^{-\left(\frac{2\pi f_{P} t - t_{S}}{\gamma}\right)^{2}} \cos 2\pi f_{P} t - t_{S} + \Psi,
$$

where  $f_p$  is (for certain values of  $\gamma$  and  $\Psi$ ) the dominant frequency,  $\gamma$  controls the width of the signal envelope and  $t_s = 0.45$ *P t f*  $\frac{\gamma}{f}$ . The signal is defined in interval  $\langle 0, 2t_s \rangle$ .

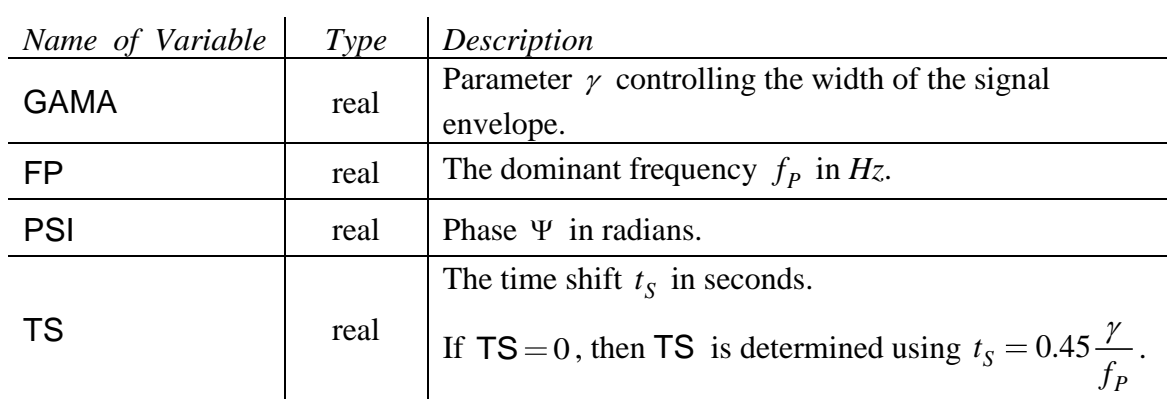

### NAMELIST /SIGNAL\_3/ GAMA, FP, PSI, TS

## *Berlage signal* ( NSIG = 4 )

The signal is defined by

by  
\n
$$
s \ t = t - t_S \stackrel{\zeta}{\sim} e^{-\frac{2\pi f_p t - t_S}{\gamma}} \sin 2\pi f_p \ t - t_S ,
$$

where  $f_p$  is the dominant frequency and  $\gamma$  controls the width of the signal envelope. The signal is defined in interval  $\langle 0, t_s \rangle$ .

# NAMELIST /SIGNAL\_4/ GAMA, FP, ZETA, TS

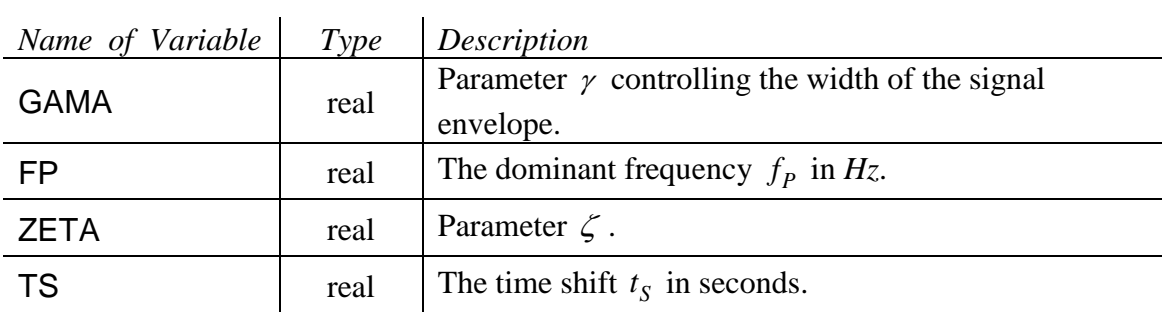

# <span id="page-44-0"></span>**Output files**

Program SourceTF generates three output files:

- $\triangleright$  a file containing the signal; it can be read by FDSim3D,
- $\triangleright$  a file containing the signal and its envelope,
- $\triangleright$  a file containing the power, amplitude and phase Fourier spectra of the signal.

### <span id="page-44-1"></span>7.3.1 **SIGNAL.DAT**

The file type is ASCII and contains the generated signal in the two-column form:

*Time Signal*

# <span id="page-44-2"></span>7.3.2 **ENVELOPE.DAT**

The file type is ASCII and contains the envelope of generated signal in the two-column form:

*Time Envelope of the signal*

# <span id="page-44-3"></span>7.3.3 **SPECTRUM.DAT**

The file type is ASCII and contains the power, amplitude and phase Fourier spectrum of the generated signal in the four-column form:

*Frequency*

*Power Fourier spectrum of the signal*

*Amplitude Fourier spectrum of the signal*

*Phase Fourier spectrum of the signal*

# <span id="page-45-0"></span>8 Code FDUnscramble3D

FDUnscramble3D generates ASCII files with seismograms from the binary file seismograms.bin. The storing of seismograms in one binary file is useful in some supercomputer because it is more efficient in terms of time needed to write a data file.

# <span id="page-45-1"></span>**Compilation**

The FORTRAN compiler is necessary for the successful compilation. The minimum level is FORTRAN 95. No non-standard library is required. To code is serial and command

ifort -O -o FDUnscramble3D FDUnscramble3D.f90

or similar should work. The example is given for the Intel FORTRAN Compiler.

# <span id="page-45-2"></span>**Input data files**

FDUnscramble3D requires the same input data files as program FDSim3D:

- Manually prepared input data files
	- $\triangleright$  an auxiliary file containing only the name of the current computation
	- $\triangleright$  input data file with the first set of controlling parameters for the computation
	- $\triangleright$  input data file containing names and positions of the receivers
- Input data files created by the model preparation code FDMod3D
	- $\triangleright$  input data file with the second set of controlling parameters for the computation
- Input data files created by the model preparation code FDSim3D
	- $\triangleright$  Input data file containing times and values of particle-velocity components in binary format

FDUnscramble3D generates several output files containing particle-velocity values at specified receivers

# <span id="page-45-3"></span>8.2.1 **HF\_FDSim3D**

Auxiliary input data file. See Subsection [4.1.1.](#page-9-1)

### <span id="page-46-0"></span>8.2.2 *JOBNAME*.**IN**

Input data file specifying several controlling variables. See Subsection [4.1.2.](#page-9-2)

### <span id="page-46-1"></span>8.2.3 *JOBNAME*.**INM**

Input data file specifying several controlling variables. See Subsection [4.2.1.](#page-17-1)

### <span id="page-46-2"></span>8.2.4 *REC\_FILE\_NAME*

Input data file specifying positions of receivers. See Subsection [4.1.6.](#page-16-1)

#### <span id="page-46-3"></span>8.2.5 **seismograms.bin**

Input data file containing times and values of particle-velocity components in binary format.

### <span id="page-46-4"></span>8.2.6 *REC\_NAME(J)***.asc**

Output data file(s) containing times and values of particle-velocity components. A filename consists of the alphanumeric name of the *J*th receiver (see subsection [8.2.4\)](#page-46-2). The file type is ASCII and consists of four columns:

*Time | NS-component | EW-component | Vertical (up-down) component* 

# <span id="page-47-0"></span>9 Execution

The programs run in non-interactive regime, that is, the input is read in only from the input data files and output is written into the output data files. All input and output data files should be in the same directory from which the programs are executed. The programs are suitable for running in background or in queuing system.

# <span id="page-47-1"></span>**Serial execution**

The sequence of the necessary steps to run the program in serial regime could be written as follows:

- 1. Prepare input data files for the model preparation code FDMod3D
	- a. an auxiliary file containing only the name of the current computation HF\_FDSim3D
	- b. input data file with a set of the controlling parameters JOBNAME.MD
	- c. files with the surfaces of the material interfaces
- 2. Prepare FORTRAN module mod func.f90
- 3. Compile and build FDMod3D according to Subsection [5.1.1](#page-26-1)
- 4. Run model preparation code FDMod3D
- 5. Prepare input data files for the finite-difference code FDSim3D
	- a. input data file with the first set of controlling parameters JOBNAME.IN
	- b. input data file containing the names and positions of the receivers
	- c. input data file containing parameters specifying the type of a wavefield excitation
	- d. input data file(s) containing the source time function(s)
- 6. Compile and build FDSim3D according to Section [2.1](#page-5-1)
- 7. Run FDSim3D

### <span id="page-47-2"></span>**Parallel execution**

The sequence of the necessary steps to run the program in parallel regime could be written as follows:

- 1. Prepare input data files for the model preparation code FDMod3D
	- a. an auxiliary file containing only the name of the current computation HF\_FDSim3D
	- b. input data file with a set of the controlling parameters JOBNAME.MD
	- c. files with the surfaces of the material interfaces
- 2. Prepare FORRAN module mod\_func.f90
- 3. Compile and build FDMod3D according to Subsection [5.1.2](#page-26-2)
- 4. Run model preparation code FDMod3D in parallel mode on desired number of processes
- 5. Prepare input data files for the finite-difference code FDSim3D
	- a. input data file with the first set of controlling parameters JOBNAME.IN
	- b. input data file containing the names and positions of the receivers
	- c. input data file containing parameters specifying the type of a wavefield excitation
	- d. input data file(s) containing the source time function(s)
- 6. Compile and run code FDModPar3D for model partitioning in serial mode.
- 8. Compile and build FDSim3D according to Section [2.2](#page-5-2)
- 7. Run FDSim3D in parallel mode on desired number of processes. The number of processes used for FDSim3d and FDMod3D could be different.

# <span id="page-49-0"></span>10 Changelog

2014-03-19 Jozef Kristek, Peter Moczo <fdsim@nuquake.eu>

\* Initial version 1.0

### 2014-09-26

- \* possibility to prescribe different thickness of PML at different boundaries
- \* cyclic boundary
	- \* 4th-order accurate plane wave excitation (Altermann & Karal)

### 2016-06-29

- \* Version 2.0
- \* new (better) parameterization of viscoelastic medium based on orthorhombic representation